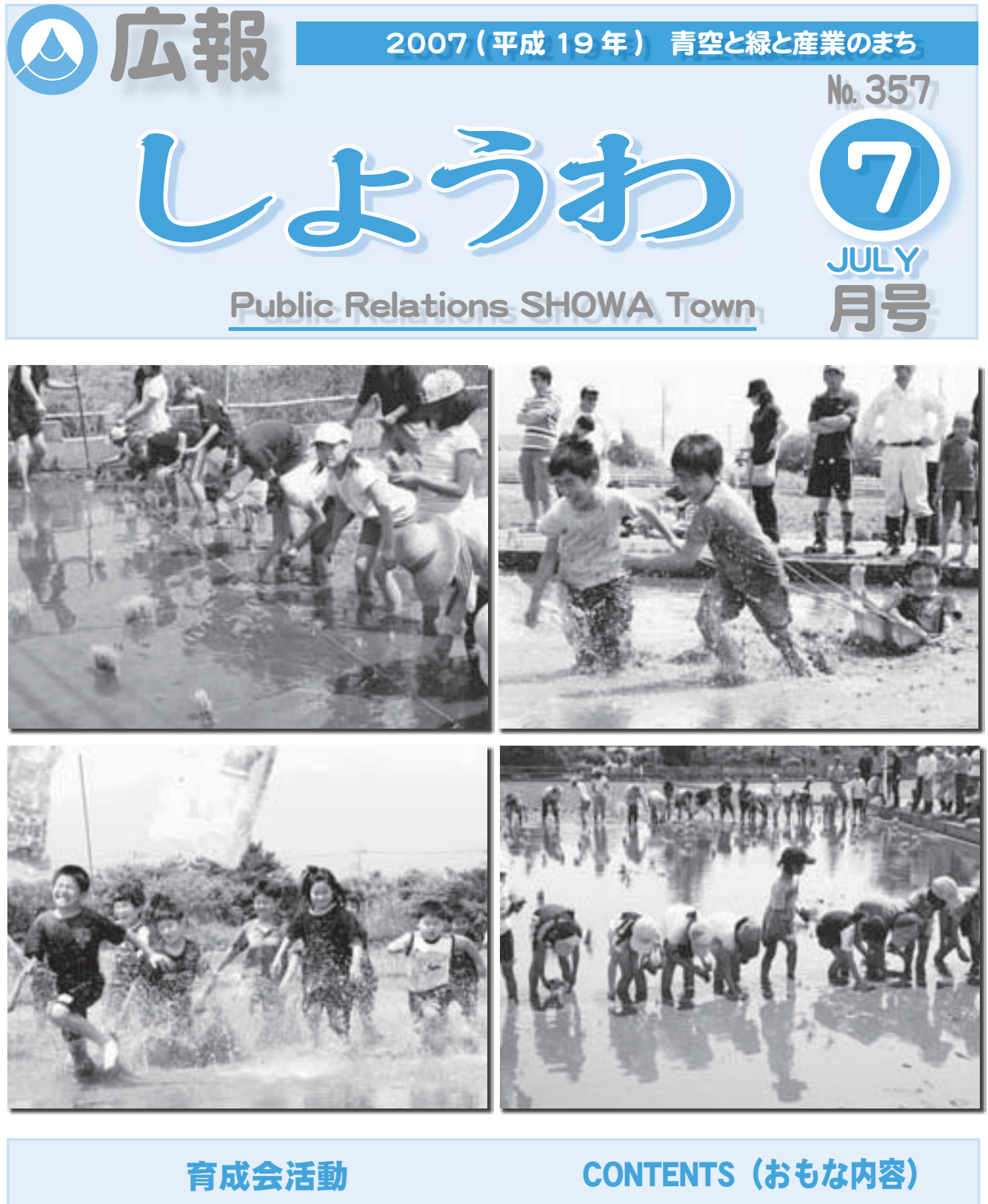

地区育成会で、どろんこまつりや親子お田植え が行われました。

町の育成会では、『地域で子どもを育てる』を合 い言葉にして、様々な催しを行っています。

このあと、収穫したお米で餅つき大会なども計 画されています。

## $\bigcirc$  『小さくても豊かなまちづくり』の実現に向けて

- ●春の球技大会上位の結果 (前半)
- 
- ●甲府地区広域行政圏情報
- $\bigcirc$ U interpreted in the project of the properties are all the properties are all the properties are all the properties are all the properties are all the properties are all the properties are all the properties are all
- ●平成 20 年成人式の実行委員を募集します

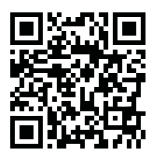

魅力あふれるまちづくりを目指して 広報 しょうわ 2007.7 No. 357

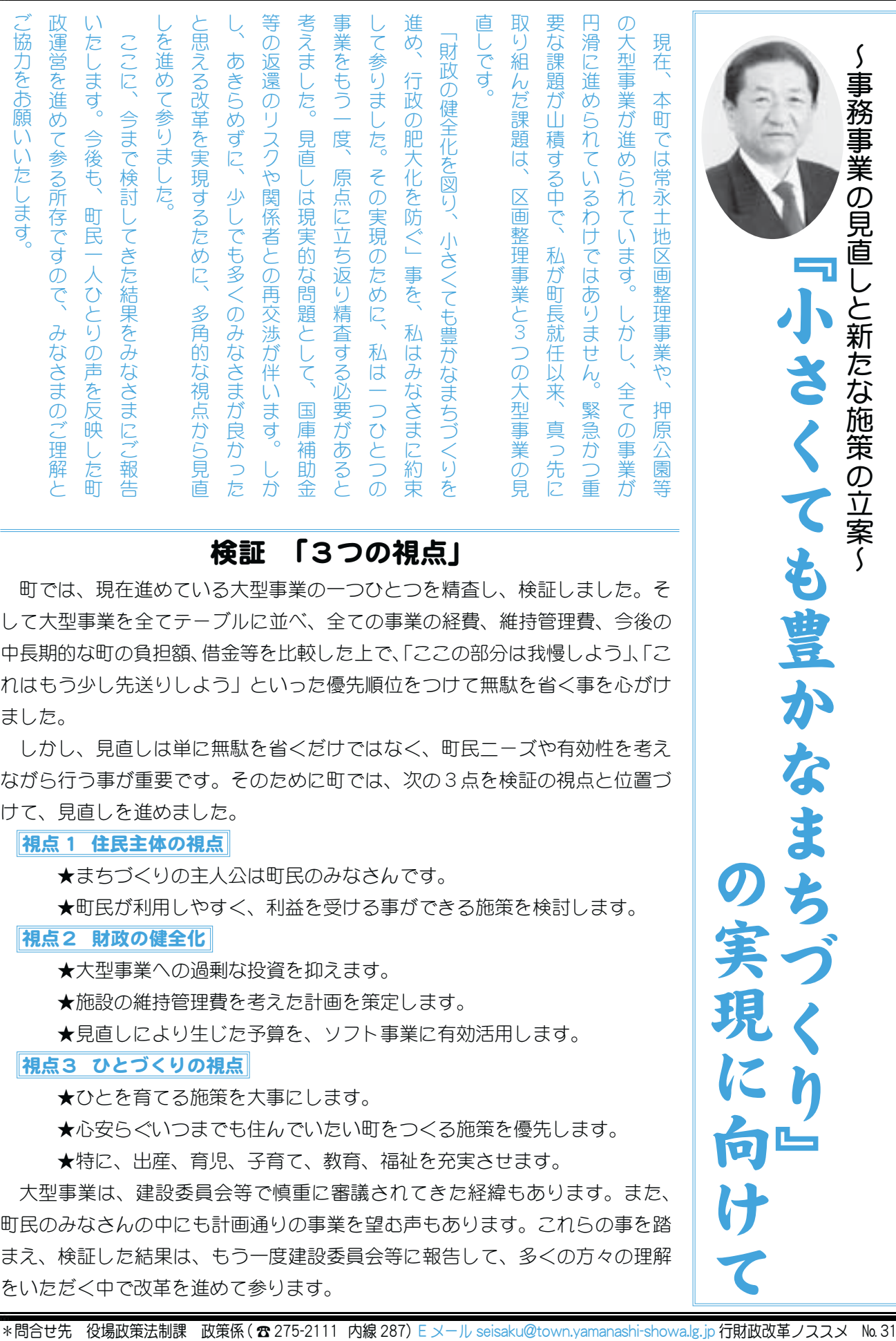

### 検証 「3つの視点」

町では、現在進めている大型事業の一つひとつを精査し、検証しました。そ して大型事業を全てテーブルに並べ、全ての事業の経費、維持管理費、今後の 中長期的な町の負担額、借金等を比較した上で、「ここの部分は我慢しよう」、「こ れはもう少し先送りしよう」といった優先順位をつけて無駄を省く事を心がけ ました。

しかし、見直しは単に無駄を省くだけではなく、町民ニーズや有効性を考え ながら行う事が重要です。そのために町では、次の3点を検証の視点と位置づ けて、見直しを進めました。

|視点 1 住民主体の視点|

★まちづくりの主人公は町民のみなさんです。

★町民が利用しやすく、利益を受ける事ができる施策を検討します。

#### |視点2 財政の健全化|

★大型事業への過剰な投資を抑えます。

★施設の維持管理費を考えた計画を策定します。

★見直しにより生じた予算を、ソフト事業に有効活用します。

#### │視点3 ひとづくりの視点│

★ひとを育てる施策を大事にします。

★心安らぐいつまでも住んでいたい町をつくる施策を優先します。

★特に、出産、育児、子育て、教育、福祉を充実させます。

大型事業は、建設委員会等で慎重に審議されてきた経緯もあります。また、 町民のみなさんの中にも計画通りの事業を望む声もあります。これらの事を踏 まえ、検証した結果は、もう一度建設委員会等に報告して、多くの方々の理解 をいただく中で改革を進めて参ります。

#### 大型事業の検証 (1) 押原公園の見直し

#### 【見直しの背景】

公園は、地域住民が自由に使える公園が理想だと考えています。押原公園も、大規模な地震を想定して の避難場所や町民の憩いの場として活用する事は理解できます。しかし、建設されたグラウンド2面の利 用方法は、ヴァンフォーレ甲府の専用練習場ではないかという話が新聞紙上等で取りざたされ、町の進め 方に対して不信感を抱く声も多くありました。

本当に、このグラウンドは町民が使えないのか、グラウンドの使い方や公園の構想は計画通りで良いのか、 等の課題を検証しながら、押原公園を町民主体の公園として活用できる方法を検討しています。

#### 【見直し前の事業計画】

〈概 要〉この公園は、グラウンド 2 面とクラブ ハウスを兼ねた管理棟や多目的芝生広場、ビオトー プ等含めて総面積7.9ヘクタールの公園です。国の 都市公園整備補助金と日本サッカー協会 (JFA) の 助成を受け、建設する計画です。

管理は町・県サッカー協会・ヴァンフォーレ甲府 の3者で総合型地域スポーツクラブ(以下「クラブ」) を設立して、クラブが運営管理を行う事が予定され ていました。

〈谁捗状況〉天然芝・人工芝のグラウンド2面とク うブハウスを兼ねた管理棟が建設されています。グ うウンド周辺は、活用方法が決まるまでの間、整備 を中止し、費用支出も最小限にとどめています。

\*見直し前 (現状) の押原公園建設計画

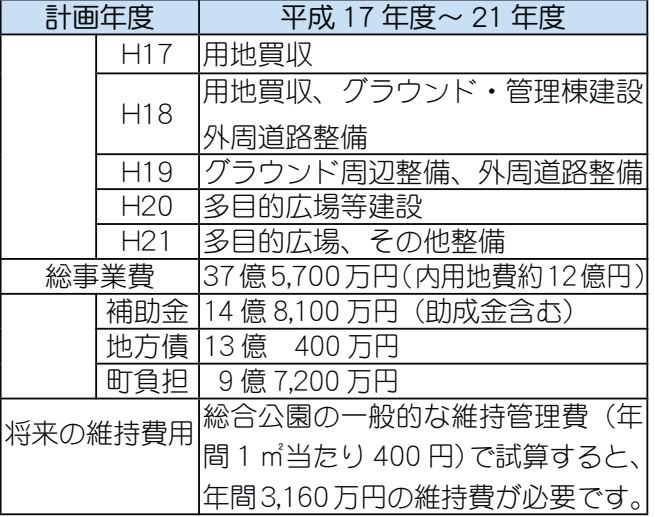

#### 【見直しのリスク】

町では、JFAからの助成金を受け、グラウンド2面とクラブハウスを建設しました。この助成金はク うブの設立と運営というハード・ソフト両事業の実施に基づき交付されたものです。サッカーグラウンド 以外の活用やクラブを立ち上げない場合には、JFAへ助成金返還も考えておく必要があります。また、 それ以外にも事業中止や計画変更の場合には、国の補助金の一部返還等を考えておかなければなりません。

#### 【具体的な取り組み】

押原公園は"みなさん"の公園です。見直しは役場内部だけで協議して結論を出すのではなく、公園を 利用する町民のみなさんに情報を投げかけ意見を集約しながら、押原公園のあり方を考えていきます。

ついては、この広報と同時に、現在(見直し前)の公園計画の詳細を整理したパンフレットを全戸配布して、 パブリックコメント(町民意見提出制度)を実施します。役場・総合会館・公民館・図書館等に意見箱の 設置をいたします。また、メールやFAX、手紙での意見提出も結構ですので、みなさんの声をお寄せく ださい。

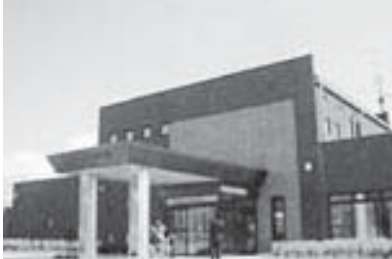

押原公園管理棟 (H 18 年度建設済み) 3 広報 しょうわ 平成19.7.1

今後、みなさんの声を参考に、建設委員会を開催し、新しい公園のあり 方を考えて参ります。

詳しくは、「押原公園に関するパブリックコメントの募集」A3版両面 カラー印刷パンフレットをご覧ください。(全戸配布)

★見直しによる財政効果:パブリックコメント終了後の計画により決定し

ȁȁȁȁȁȁȁȁȁȁȁȁ̳͘ȃ

#### 大型事業の検証 (2) 町営住宅の見直し

#### 【見直しの背景】

低所得者向けの公共住宅を町民に提供する事は行政の役割です。しかし、財政状況が厳しい中で、必要 以上の規模や施設投資は避けなければなりません。現在計画している住宅の予算は、一戸当り、約1,700 万円です。町民感覚で考えれば、決して安い額ではありません。

本当に、計画通りの住宅建設が必要なのか、低所得者への住宅サービスは、他の方法はないのかを考え なければなりません。それ以外にも、高層建築物にはエレベーターが必要であり、維持管理費も増加します。 入居者へも共益費として負担を求めなければなりません。このような課題を検証しながら、上河東二区内 での町営住宅の位置づけも十分考慮し、見直しを進めました。

#### 【見直し前の事業計画】

〈概 要〉?の住宅は、上河東二区内旧町営住宅 を撤去し、跡地に鉄筋コンクリート6階建て(一部 4 階建て) 2棟を建設するものです。

戸数は、全部で92戸。今までの住宅戸数と同様 です。(戸数は平成 16年3月に策定された「昭和町 覚住宅ストック総合活用計画」で決定されました)

92 戸の内訳は、1DK 17 戸、2DK 47 戸、3 DK 28 戸です。その他、この工事に併せて上河東 二区集会所及び消防詰め所の建て替えと地区内公園 整備を行います。

〈谁捗状況〉現在1期工事として、51戸の住宅を建 設中です。完成予定は本年10月末。その後は、旧 住宅の第2期解体工事を行い、平成20年6月には 残りの住宅を建設する計画です。

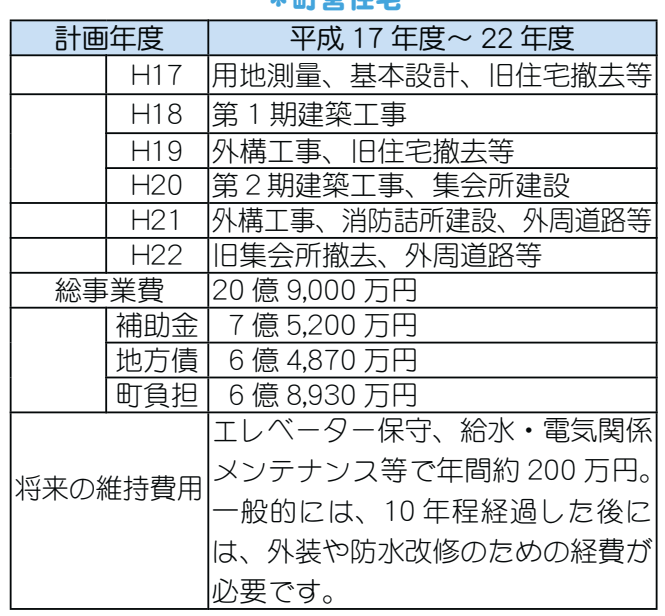

ɖאਯ

#### 【見直しのリスク】

この事業は、山梨県と公営住宅を建設する18市町村による山梨県全域地域住宅計画を策定し推進して きた事業です。補助金も全体計画の中で、本町分として 7 億 5.200 万円が確定しています。計画変更の場 合は、補助金の返還や他の自治体の事業に支障を来す恐れがある事を考えておかなければなりません。

また、旧町営住宅入居者で、新住宅への入居を町が約束している世帯が 61 あるため、最低でも 61 戸を 確保する必要があります。

#### 【具体的な取り組み】

住宅の戸数を確保する事は必要ですが、平成22年度 までは複数の大型事業が計画されていて、大型事業ばか りに財源を投資すると、その他の住民サービスが低下し てしまいます。諸事情を勘案した結果、町では、一旦、 町営住宅の規模を縮小または、延期する方向で検討して います。

今後は、さらに精査を進め、計画変更のリスクを勘案 したうえで、結論を出していく予定です。規模を縮小し た場合には、将来、ストック計画をもう一度見直し、住 宅を増設するか否かを判断します。

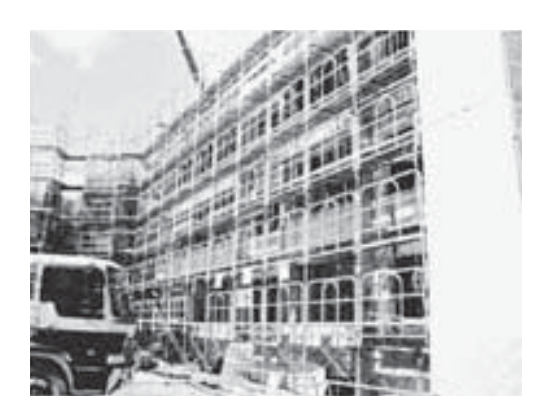

第1期工事中の町営住字

今後も、みなさんの声を参考に、建設委員会を開催し、町営住宅のあり方を考えて参ります。みなさん の意見をお寄せください。

★見直しによる財政効果:規模を縮小した場合には、数億円程度の効果が見込まれます。

#### 大型事業の検証 (3) 町民体育館 (中学校体育館) の見直し

#### 【見直しの背景】

社会的な問題となったアスベストが、町民体育館の天井等で発見された事を受けて、町では平成 17 年 12月以降、町民体育館の利用を中止しています。解決策として交流センターを町民体育館の代わりに建設 する計画が進められていますが、これは建て替えを前提に協議がされてきていました。しかし、全面建て 替えには 7 億 5,100 万円(内解体費 1 億 7,700 万円)もの予算が必要であるうえ、平成 19 年度の当初予 算にも計上をされていなかったため、建設する場合には新たに費用を捻出しなければ建設できません。

本当に、建て替える方法しかないのか、また建設するとしたならば、現在の計画が中学校教育施設とし て適した方法なのか、新たに計画内容を精査し見直しを進めました。

#### 【見直し前の事業計画】

〈概 要〉この体育館は、国のまちづくり交付金を受け、「地域交流センター」としての活用を前提とし て計画されています。(「地域交流センター」とは、地域住民の相互交流を目的とし、地域活性化の拠点と して文化・交流等の都市活動・コミュニティー活動を支える中核的な施設です)

全体建築面積 1,586 m2。 アリーナ 995 m2。 町民 体育館を撤去し、跡地に建設します。既存施設は 1,988 m2。比較すると 20%の規模縮小になります。 〈進捗状況〉現在は、基本設計を終え、町民体育館の 解体工事をするための入札を実施しました。解体工 事は、10月に終了の見込みです。補助金は、区画整 理や道路整備と一体の「まちづくり交付金」を申請し、 内示を受けています。

今後は、実施設計を行った後、建設工事に入り平 成 20年3月完成予定でした。

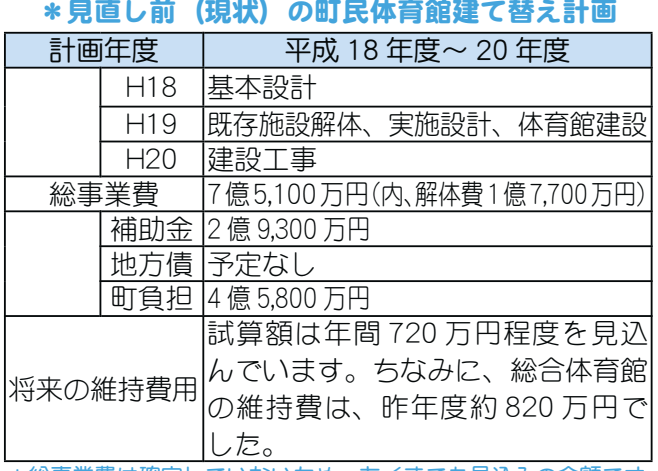

#### 【見直しのリスク】

\*総事業費は確定していないため、あくまでも見込みの金額です

町民体育館は、夜は一般に開放していましたが、それ以外は押原中学校の行事、体育の授業に利用して いました。アスベスト問題により、利用中止を決定してから現在に至るまで、中学校では町の総合体育館 を利用して学校教育を実践しています。

 $\widehat{\tau}$ テンシ $\widehat{\tau}$   $\widehat{\tau}$  しかし、まちづくり交付金をもらわずに、文部科学省の学校教育補助金を活用するとなると、補助額はま ちづくり交付金の約30%に減少します。さらに、新たに申請を国に行うため、少なくとも2年近く先延ば しになってしまいます。

#### 【具体的な取り組み】

まずは、安易に建て替えを選ばずに、既存の町民体育館の改修を検討しました。しかし、建築基準法の 改正により建ぺい率·容積率などが見直され、現在の町民体育館のままでは法的に不適格建物である事が 判明したため、改修は不可能となりました。

次に、新たに体育館を建設する必要があるか否かを検討しました。総合体育館の中学校での活用は、移 動時間のロス、そして体育種目や部活動の制限等の諸問題があります。また生徒が移動する際は、先生方 が常に校門前で旗振り等を行い、安全確保に気を配っています。

このような状況を考慮し、町では授業内容や学校現場での課題を少しでも早く解決するためにも、現在交 付決定を受けた補助制度で交流センターとして建設を進める事に決定いたしました。さらには経費削減の取 り組みとして、解体工事を「公募型指名競争入札」で実施し経費の削減に努めました。生じた経費の一部は、 中学生の体育授業等でケガが無く安全に活用できるように、少しでも運動スペースを広げる事や、卓球がで きるスペースを別棟で確保するなどの学校教育の充実策を打ち出しながら、早期建設を目指します。 ★見直しによる財政効果:解体工事費約 8,000 万円の減

# 公約に掲げた事務事業と 住民サービスを向上させる施策

3つの大型事業の見直しの他、公約に掲げた事務事業を着実に推進し、住みよいまちづくりを進 めています。現在の取り組みの状況と決定した事をお知らせします。詳細は、今後広報やホームペ  $-$ ジ、また対象者への通知により、ご案内いたしますので、ご確認ください。

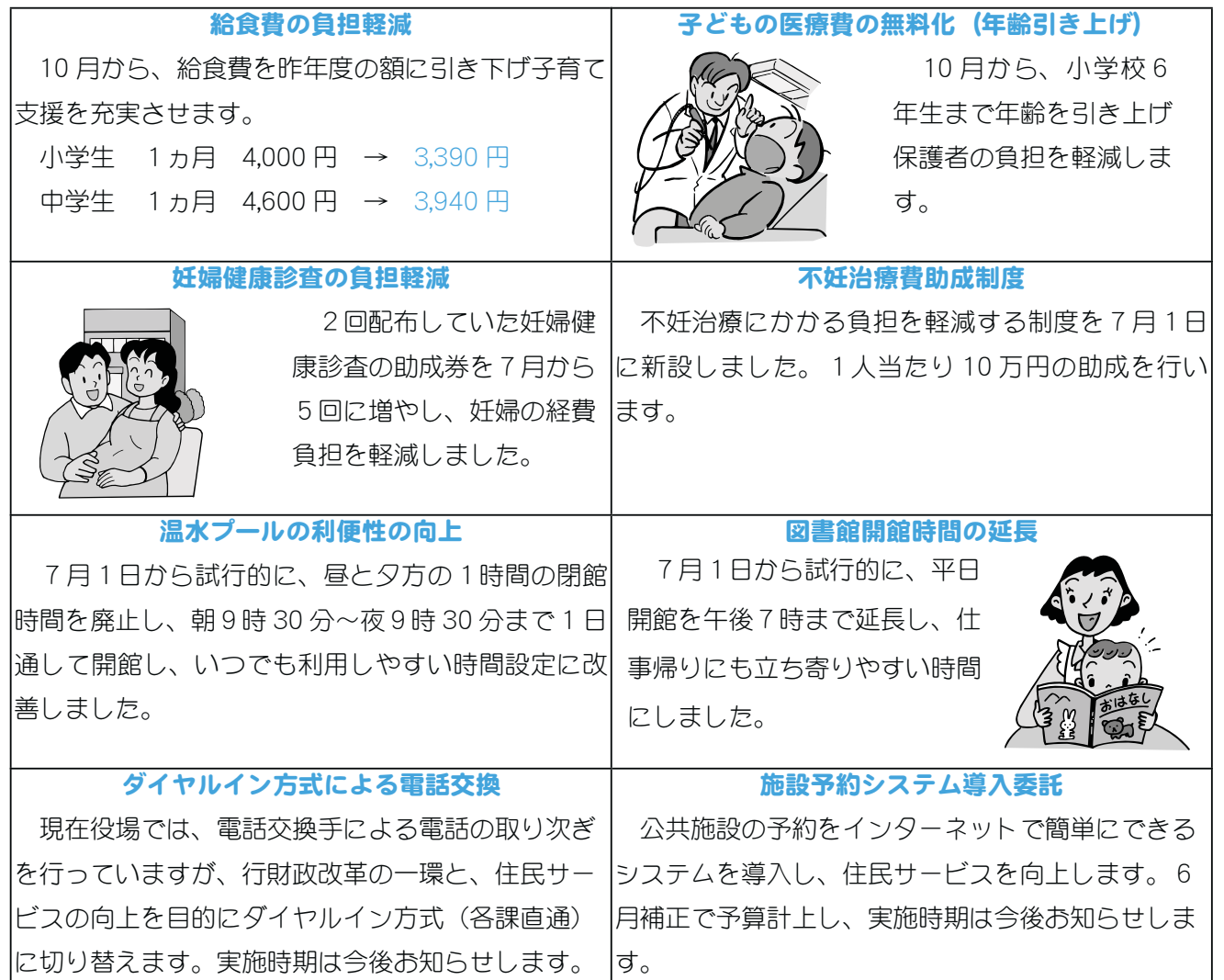

## これからの 『小さくても豊かなまちづくり』 の方向性

その他、下に掲げた各種の懸案事項や重要施策も同時に検討を始めています。検討の進捗状況は、随 時お知らせします。これからも町の政策や方向性を積極的に公表し、"わかりやすいまちづくり"を推進 して参りますので、昭和町の発展に向けて町民のみなさんの積極的な参加·参画をお願いいたします。

- \* 見守り機能の充実
- \* 行政区制度改革
- \* 障害者の参加参画促進
- \* 出産費用の無料化
- \* 誘致企業関連対策
- \* 広告料等歳入確保の取り組み
- \* 区画整理事業の推進

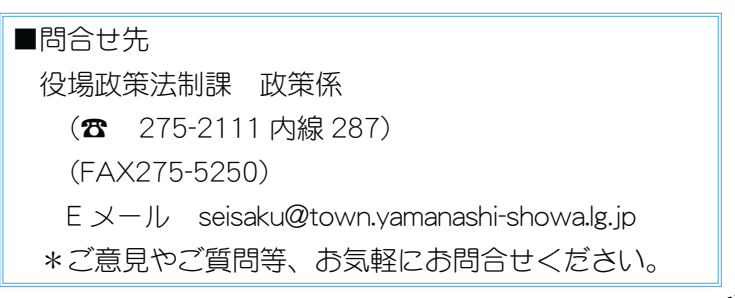

## arii 19 Gir ◎ 値人住基地が空和りました

各地方自治体が自主性を発揮し、より身近な行政サービスを行うために進められてきた三位一体改革に よる税源移譲により、国の所得税から地方への住民税へ3兆円の税源移譲が行われます。

この税源移譲に伴い、住民税と所得税の税率が変わり、多くの方は、住民税が増えますが、その分、所 得税は減るので、住民税と所得税とを合わせたみなさんの税負担が変わる事は基本的にはありません。

ただし、定率減税の廃止、65 歳以上の方に係る非課税措置の廃止等により、多くの方の住民税が増える事 になります。

#### 税源移譲に伴う税率の変更

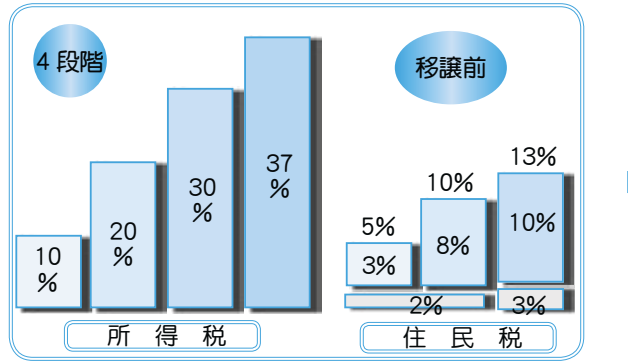

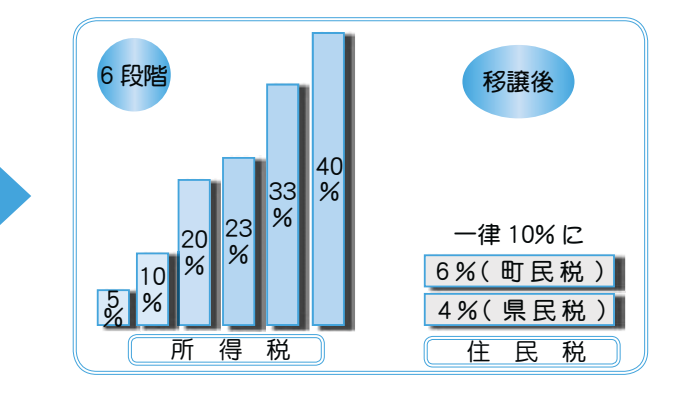

#### 人的控除額の差に基づく負担増の減額措置があります

所得税と住民税の人的控除額(基礎控除·配偶者控除·扶養控除等)の差に基づく負担増を調整するため、住民税の所 得割から一定の額を減額します。

#### 定率減税の廃止

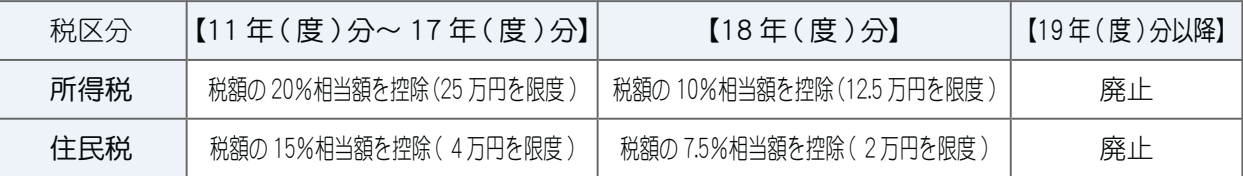

#### 定率減税の廃止とは…

平成11年度から、景気対策のために暫定的な税負担の軽減措置として導入されていた定率減税が、 最近の経済状況を踏まえて廃止されます。

#### 65 歳以上の方に係る非課税措置の廃止に伴う経過措置(住民税)

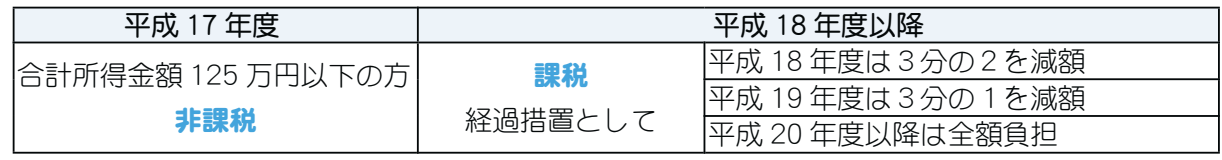

#### 65 歳以上の方に係る非課税措置の廃止に伴う経過措置

65 歳以上の方で前年の合計所得金額が 125 万円以下の場合には、住民税が非課税となる措置がありま したが、平成 18 年度から廃止となっています。 ただし、平成 17 年 1 月 1 日に 65 歳に到達していた方で、 前年の合計所得金額が 125 万円以下の場合には、上記のとおり経過措置が設けられています。

#### ●夫婦 + 子ども2人の場合

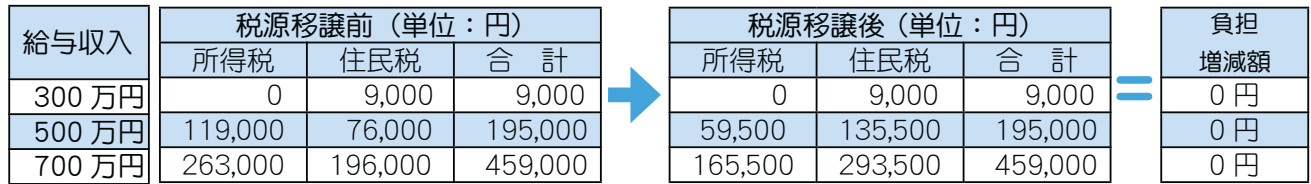

\*夫婦+子ども2人の場合、子どものうち1人が特定扶養親族に該当するものとしています。\*一定の社会保険料が控除されるものとして計算しています。 ★このほか、実際の負担増減額には、平成 19 年から定率減税が廃止される等の影響がある事にご留意ください。

○7月に送付する普通徴収の納税通知書と一緒に「町・県民税のお知らせ」を同封してありますのでご覧 ください。町ホームページもご覧ください。

問合せ 役場税務課 住民税係 (☎ 275-2111 内線 221・222)

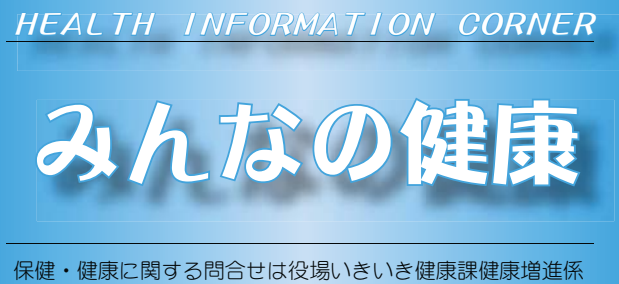

**(☎** 275-2111 内線 252 · 253)

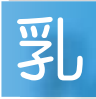

#### 児健康診杳

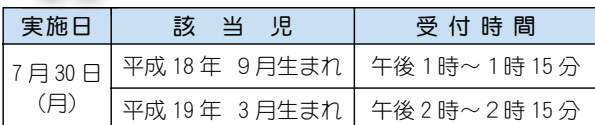

場 所 総合会館

持ち物 母子手帳・健康保険証・印鑑・筆記用具・バスタオル

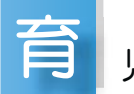

### 児教室

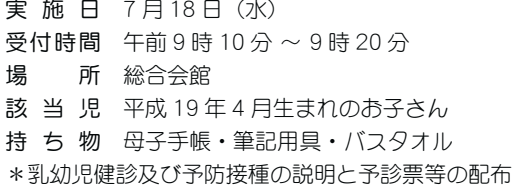

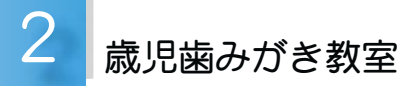

実施日 7 月 23 日(月) 場 所 総合会館 保健センター

該当児 平成 17 年 4 月~平成 17 年 5 月生まれ \*地区別に時間を設定しますので、個別通知をご覧いただくか、 いきいき健康課までお問合せください。

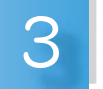

## 歳児健康診査

- 実施日 7月26日 (木)
- $\overline{\Theta}$ 付時間 午後1時~1時30分
- 場 所 総合会館
- 該当児 平成16年 4月~平成16年 5月生まれのお子さ ん及び前回未受診のお子さん
- 持 ち 物 母子手帳·3歳児健康診杳票·尿検杳ヤット·印鑑 ・健康保険証
- \*地区別で受付時間を設定しますので、詳しくは通知をご覧ください。

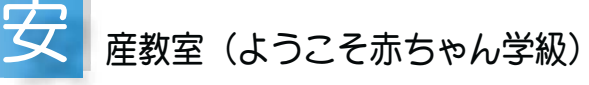

```
<u>焬 賞 館</u> 。  押原児童館(☎ 275-6462) 西条児童館(☎ 275-9616)
                       常永児童館 (☎ 275-0358) 児童ヤンター (☎ 233-1152)
 帰国セッター
実施日 7月12日 (木) · 19日 (木) · 24日 (火)
\overline{\Theta}付時間 午前9時20分~正午
場 所 総合会館 保健センター
\overline{x} \overline{x} \overline{x内 客 母乳育児、お産に関する講義、妊娠体操などの実技
```
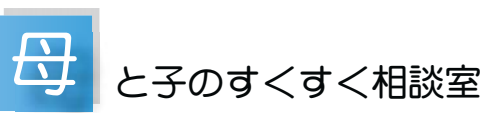

- 日 時 7月11日 (水) 午前10時~11時30分
- (会場) (町立児童センター「ゆめてらす」)
	- 7月20日 (金) 午前10時~11時 30分 (総合会館)
- 対象者 昭和町にお住まいの子育て中のお母さん
- \*保健師が相談をお受けします。
- \*総合会館で実施する日には、栄養士が食事やおやつについ てのご相談をお受けします。
- \*身体計測は必要な児(急に食べなくなった、体重等の経過 観察の方等)のみとさせていただきます。

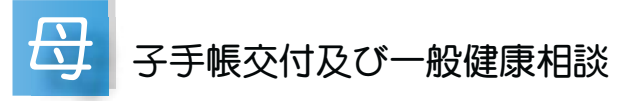

- 日 時 7月10日(火)午後 1時30分~ 4時00分
	- 7月20日 (金) 午後 1時30分~ 4時00分
	- 7月27日 (金) 午前 9時00分~11時30分
- 場 所 総合会館
- \*母子手帳の交付を希望される方は、印鑑をお持ちください。
- \*予防接種についてのご相談も受付けています。
- \*一般健康相談で血圧測定や腹囲測定、栄養相談、尿検査 などを通して、日頃の健康づくりを確認してみませんか。
- \*子宮がん検診の申込みを受付けています。印鑑をお持ち ください。対象者は町内の20歳以上の女性です。

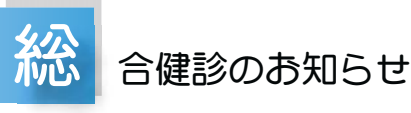

- ◎6月30日~7月13日 (2週間) 総合健診を行います。 申込みをされた方は下記を参考に受診しましょう。
- 受診日・受付時間は質問票の右半分・水色のスペースに 記入してあります。受診日·受付時間を守っておでかけ ください。
- 血圧が高く、内服の必要な方は、当日の朝7時までに 100 cc位の水で内服してきてください。 \*健診当日、「朝食を摂ってしまった」、「つまみ食いをし てしまった」という方がいます。注意しましょう。 ● 65 歳以上の方は上記以外に…
- •結核レントゲン検査があります。受診票(水色の用紙) をお忘れなく。

・基本チェックリストも記入し、ご持参ください。

 $\odot$ 8 月には結果報告会があります。都合を合わせておいで ください。

\*なお、詳しくは健診バックに同封しましたチラシ「受 診者のみなさまへ」をお読みください。 スムーズに気持ちよく健診を受ける事ができますよう、

みなさまのご協力をお願いいたします。

KOHO SHOWA 2007.7 No. 357

あそい

⢾ఢ⢏⣍⢦⢗⢳হၷ⢬⢟⢳⢬❶

 $\vdash$  $+$ 

⢛⣎⢥ሥ⣄ࣣ⣐⢡⢳պ౾⢬⢌⢚⢳

़ْܑ౬༹૽ၖ૾ٛ

 $\overline{\phantom{a}}$ 

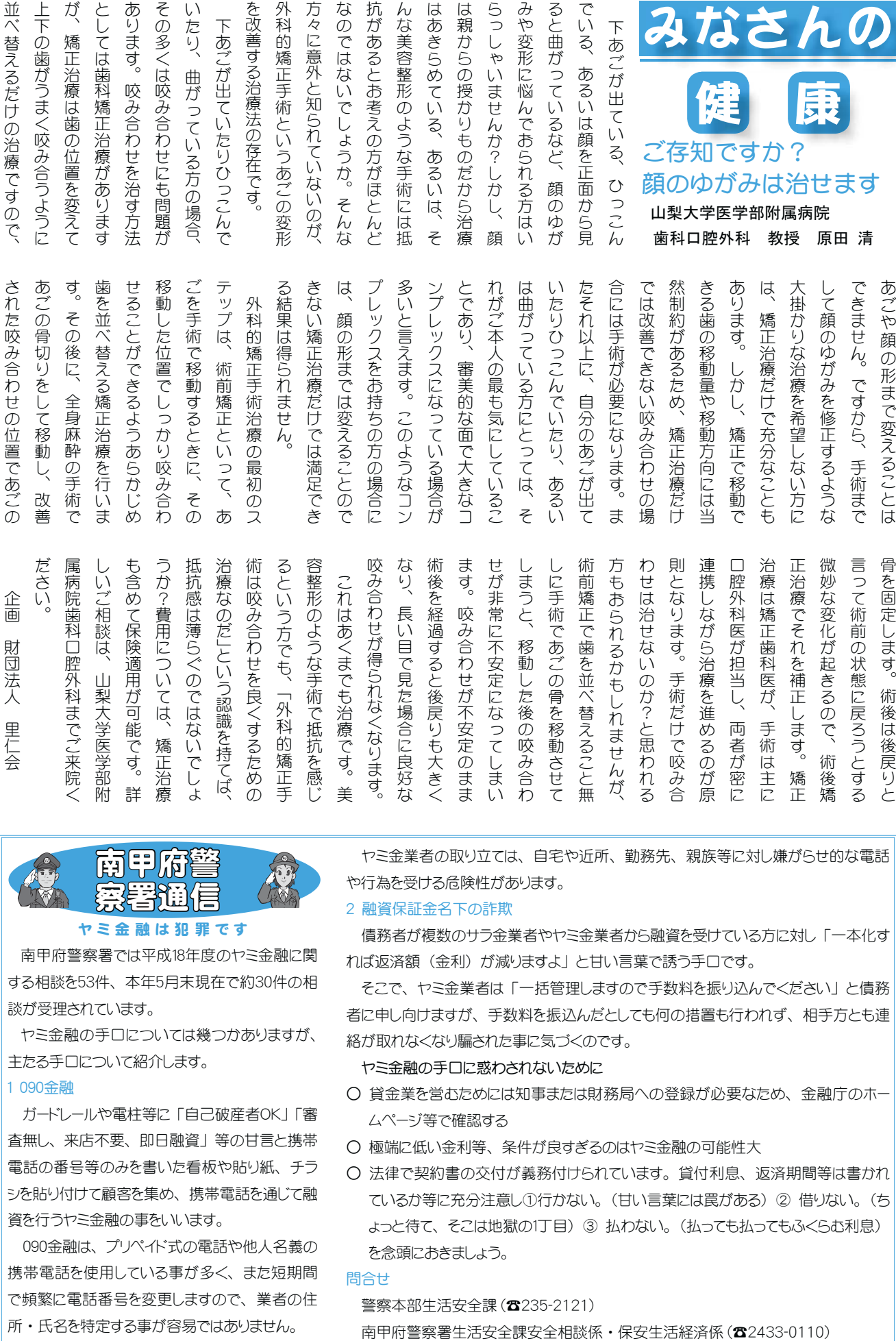

な <br />
ホ な お ん は は ら み ろ

网中储藏 <mark>深著通信</mark>

### $t \geq \frac{1}{2}$  and  $t \geq 3$   $\frac{1}{2}$   $\frac{1}{2}$   $\frac{$ 南甲府警察署では平成18年度のヤミ金融に関

する相談を53件、本年5月末現在で約30件の相 談が受理されています。

ヤミ金融の手口については幾つかありますが、 主たる手口について紹介します。

1 090 金融

ガードレールや電柱等に「自己破産者OK」「審 査無し、来店不要、即日融資」等の甘言と携帯 電話の番号等のみを書いた看板や貼り紙、チラ シを貼り付けて顧客を集め、携帯電話を通じて融 資を行うヤミ金融の事をいいます。

090金融は、プリペイド式の電話や他人名義の 携帯電話を使用している事が多く、また短期間 で頻繁に電話番号を変更しますので、業者の住 所·氏名を特定する事が容易ではありません。

ヤミ金業者の取り立ては、自宅や近所、勤務先、親族等に対し嫌がらせ的な電話 や行為を受ける危険性があります。

2 融資保証金名下の詐欺

債務者が複数のサラ金業者やヤミ金業者から融資を受けている方に対し「一本化す れば返済額(金利)が減りますよ」と甘い言葉で誘う手口です。

そこで、ヤミ金業者は「一括管理しますので手数料を振り込んでください」と債務 者に申し向けますが、手数料を振込んだとしても何の措置も行われず、相手方とも連 絡が取れなくなり騙された事に気づくのです。

ヤミ金融の手口に惑わされないために

- 貸金業を営むためには知事または財務局への登録が必要なため、金融庁のホー ムページ等で確認する
- 極端に低い金利等、条件が良すぎるのはヤミ金融の可能性大
- 法律で契約書の交付が義務付けられています。貸付利息、返済期間等は書かれ ているか等に充分注意し①行かない。(甘い言葉には罠がある) ② 借りない。(ち よっと待て、そこは地獄の1丁目) 3 払わない。(払っても払ってもふくらむ利息) を念頭におきましょう。

#### 問合せ

警察本部生活安全課 (**☎**235-2121)

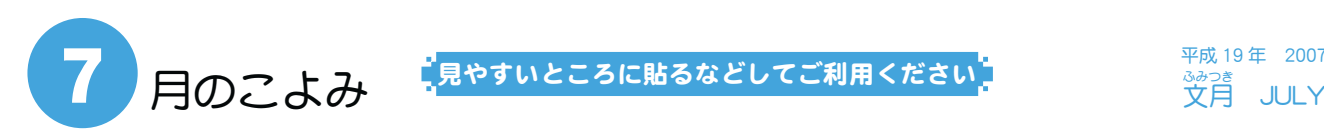

平成 19 年<br>
2007 wis<br><sup>3みつき</sup><br>文月 JULY

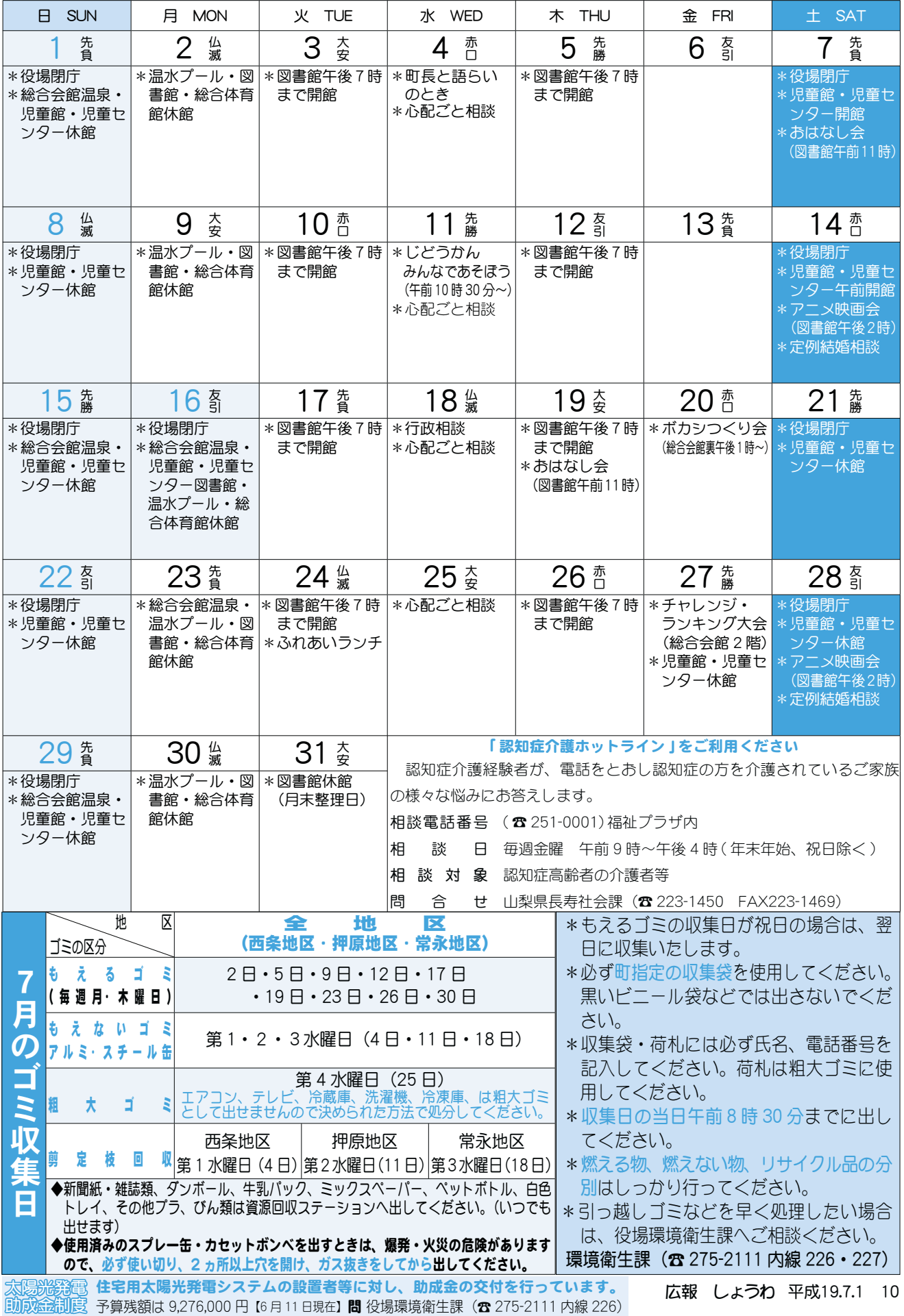

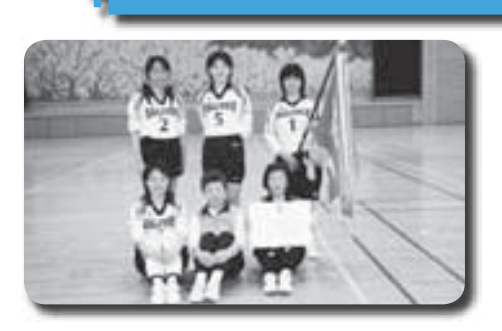

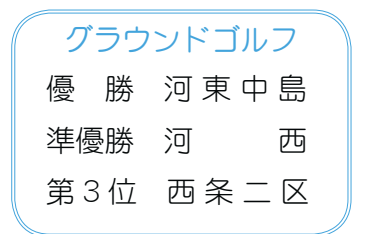

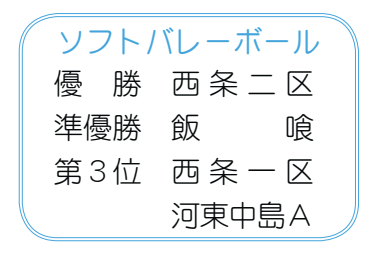

春の球技大会上位の結果(前半)

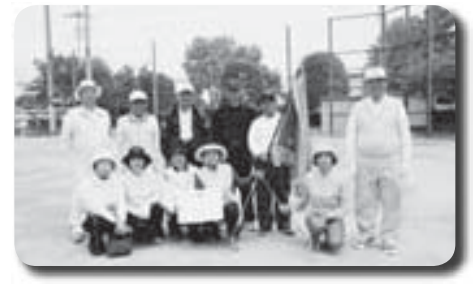

壮年ソフトボール 優 勝 西条二区 準優勝 西条新田 第3位の飯 喰

上河東

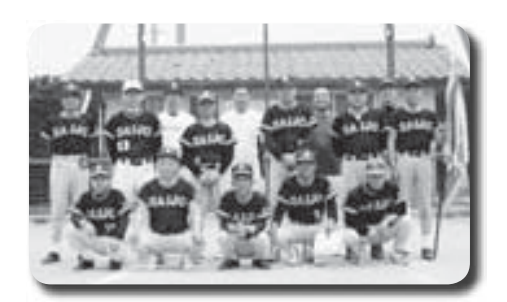

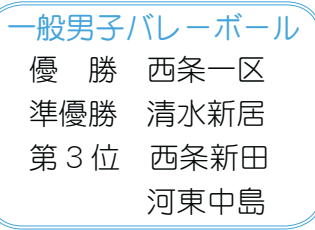

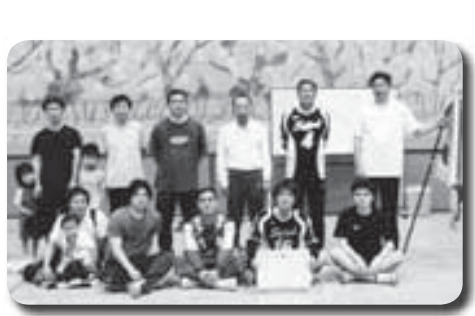

# 第41回春季町民ゴルフ大会

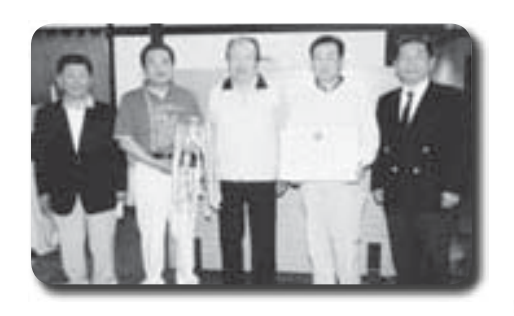

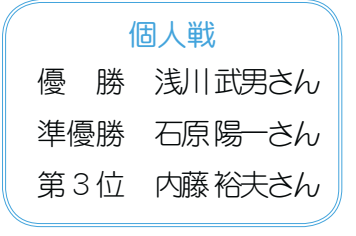

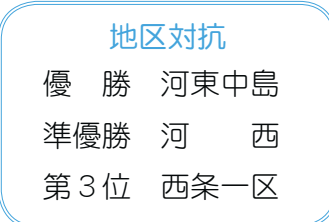

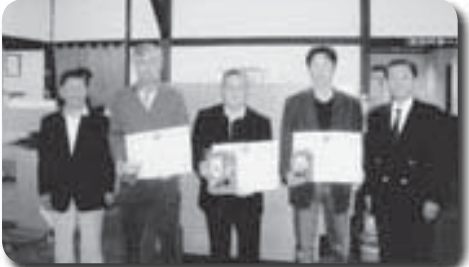

## **精彩です**

#### ◇町長と語らいのとき  $H$ 時  $7$  月  $4$   $H$   $(N)$

午後 1 時 30 分~ 4 時 場所 町長室

\*あらかじめ役場総務課まで ご連絡ください。 (☎ 275-2111 内線 205)

#### ◇町へのご意見箱(ホームページ)

\*ご意見やご要望、日頃町政 についてお気づきのことを、 町のホームページから、お 寄せください。

◆心配ごと相談

日時  $7$  $\boxplus$ 4 $\boxplus$  $\cdot$ 11 $\boxplus$  $\cdot$ 18日·25日の水曜日 午後1時30分~3時30分 場所 社会福祉協議会

\*あらかじめ社会福祉協議会 までご連絡ください。  $(375 - 0640)$ 

◆行政相談

日時 7月18日 (水)  $f$ 午後1時~3時 場所 町中央公民館2階

\*直接会場へおこしください。 お問合せは役場企画行政課 まで (☎ 275-2111 内線 211)

◇数音相談

日時 随時 (水·金·土· 日曜日、祝日は除く) ȁȁȁȁࡿஜ ĺ শȡࢃࡿ ĵ শ 場所 町中央公民館2階

\*直接会場へおこしください。 問合せは、カウンセラー まで (☎ 275-6951)

着婚相談 日時 月~金曜日は受付のみ 午前8時30分~午後5時 第2・第4 土曜日は …<br>午後1時30分~4時 場所 町総合会館2階相談室

\*直接会場へおこしください。 お問合せは、社会福祉協議 会事務局まで (☎ 275-1881) \*なお、随時電話での相談も 行っていますので、各地区 相談員までお気軽にお電話 ください。

▶心の健康相談

\*精神保健福祉に関する相談 に応じ、住民の心の健康づ くりを進めます 第2·第4水曜日 午後1時30分~3時 ́͘ਫ਼࠲༗ຸࢿȂ̵͉ࣣ࿚̤  $(237 - 1437)$ 

お知らせ

ボカシつくり 日時 7月20日 (金) 場所 町総合会館裏 時間 午後1時~ \*不用犬·猫のお問合せは 役場環境衛生課まで (☎ 275-2111 内線 226)

## 山梨県からのお知らせ

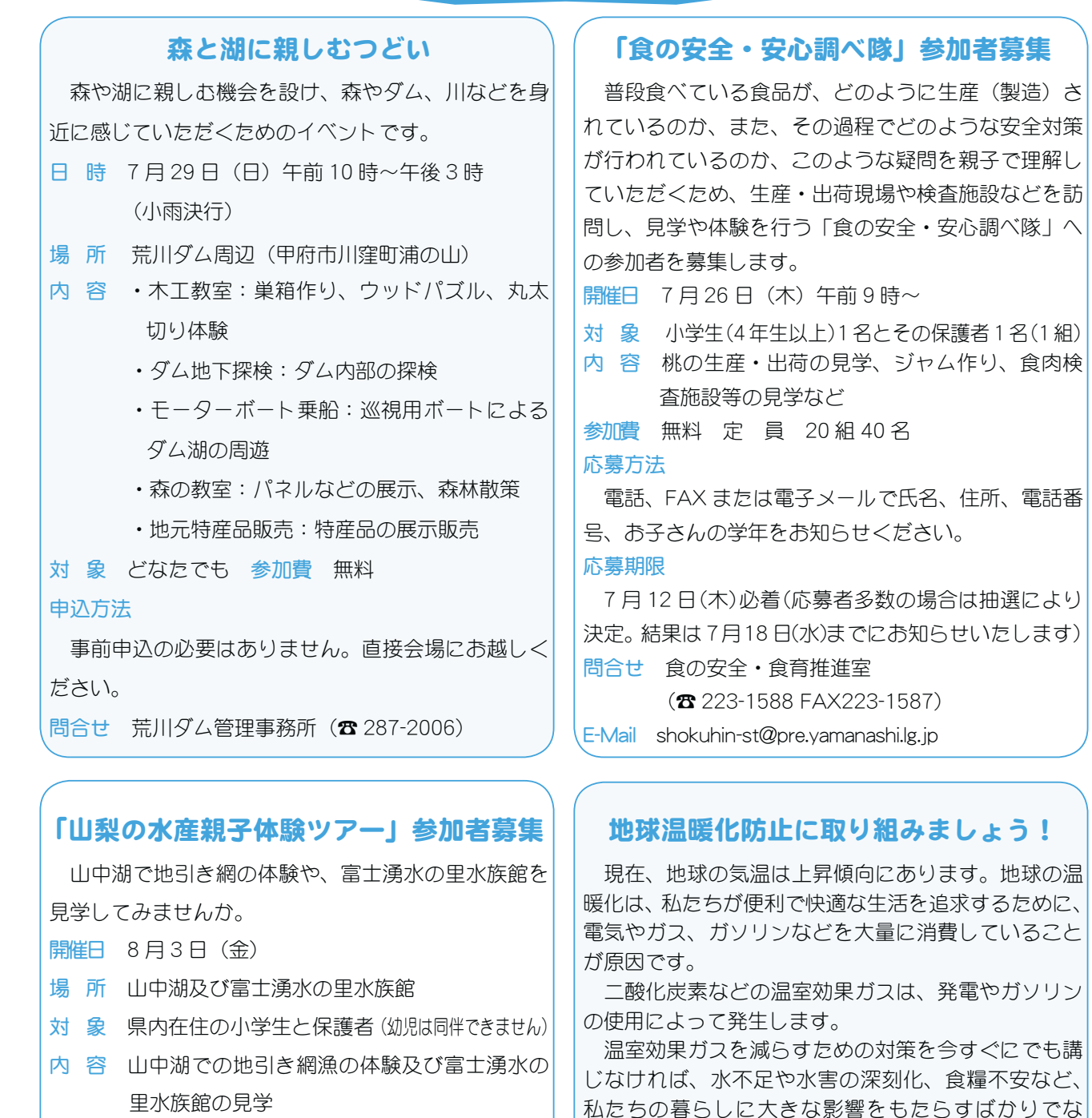

定 員 90名 (応募者多数の場合は抽選) 現地参加あり 応募方法

はがきに保護者の住所、氏名、電話番号(昼及び夜)、 小学生の名(ふりがな)及び学年を記入のうえ山梨県

漁業協同組合連合会まで送付

参加費 無料

応募期限 7月13日 (金) 当日消印有効 問合せ

〒 400-0121 甲斐市牛句 518-1

山梨県漁業協同組合連合会 (☎ 277-7393)

県内でも、豊かな自然環境が損なわれたり、名産の ぶどうやももなどをはじめとする農作物への影響が懸 念されます。

<、地球環境にとって重大な影響を及ぼします。

そこで県では、「地球温暖化対策推進計画」を策定し、 県民や事業者、行政のそれぞれが地球温暖化防止に取 り組んでいくための方法や、温室効果ガスの排出削減 目標などを示しています。

私たち一人ひとりが、電気·ガス·自動車の使い方 を見直すなど身近なことから取り組み、美しい県土を 次世代に引き継ぎましょう。

「地球温暖化対策推進計画概要版」を配布中。 問合せ 山梨県循環型社会推進課 (☎ 223-1503)

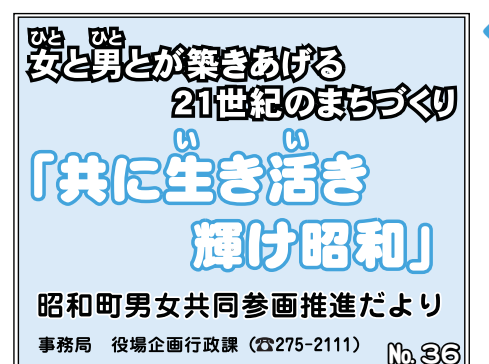

## ▶男性も女性も社会の責任ある構成員で あり、権利・義務ともに平等です◆

~こんな社会が望ましいと思いませんか?その③④~

○地域では…

男女に関わらず世代を超えて、地域ぐるみの防犯対策、子育 てや高齢者の生き甲斐づくりなどに取り組んでいます。

#### 〈どんな違いがあるのかな?〉

地域活動を通して、地域の人間関係が密接になり誰もが地域の一員として、自分のまちの住み良 さを実感しています。また、そんな地域では、ボランティア活動が盛んになり、コミュニティービ ジネスが生まれてきています。

\*コミュニティービジネス: 地域の様々な課題の解決を目指して、その地域の住民が主体となって

○職場では…

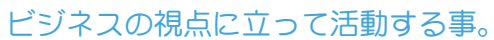

働きやすい職場が増えて、男女が共にいき いきと働いています。一人ひとりが自分の生 活を楽しんでいます。

〈どんな違いがあるのかな?〉

家族と過ごす時間が増え、子どもとのふれ

あいも深まります。地域活動やボランティア活動が活発に行われています。 趣味講座の受講やスポーツ活動など生活にゆとりが生まれ、仕事と生活 のバランス (ワーク&ライフバランス) が保たれています。

第3期男女共同参画推進委員が6月8日に委嘱されました。 引き続きメンバーを募集します。問合せは、役場企画行政課までお願いいたします。

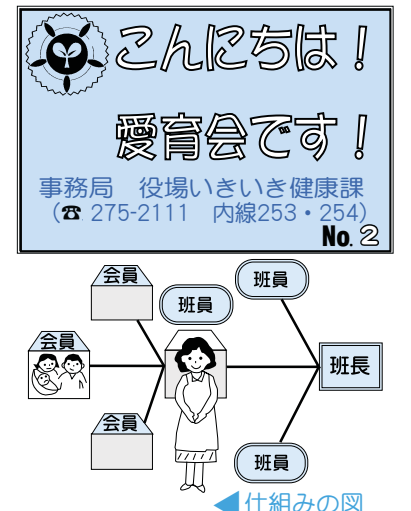

## 〜母子愛育会の仕組み〜

本町愛育会の仕組みについて紹介します。

愛育会は、基本的に地域の方全てを会員に迎え、各組の中から選ば れた方が班員となり、受け持ち家庭への声かけ・見守り活動を行って います。原則的に、各地区で活動が無理なく行えるように、地域の中 で配慮しあいながら班員を選出し、1人当たりの受け持ち世帯は10  $\sim$  20 世帯が望ましいと考えられています。

住民同士のつながりが希薄になった現代にこそ、ご近所同士の見守 り・支えあいを大切にしたいと考えています。

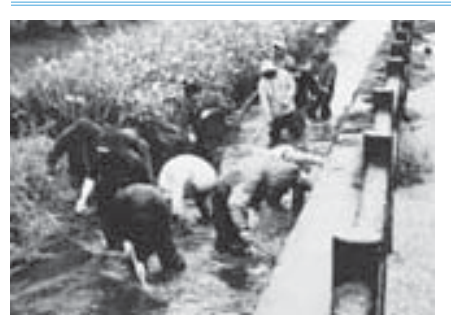

13 広報 しょうわ 平成19.7.1

今年も、各地区自治会が主催で、河川清掃が行われました。 自治会加入の地域住民がボランティアとなり、生活排水路等 を清掃しました。

参加されたみなさんは、自宅前の水路の小石や泥などをか き出したり、水通りを良くするため河川の中に入り水草を刈っ ていました。

ুহٛ⢬عୄ

 $\ddot{a}$ 

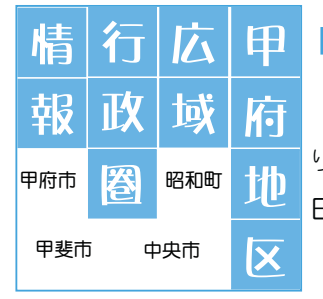

「甲府大好きまつり」

市民のみなさんが愛着を持ち、参加して楽しめ、甲府を大好きとなるような市民まつ りを行います。

日時·場所 8月17日 (金) 午後7時~午後 9時頃 (前夜祭)·甲府市歴史公園

8月18日 (土) 午後5時~午後10時頃 (午後5時パレードスタート)•

舞鶴城公園、中央商店街

内 容 ·音楽隊·山車·きやり·みこし·「甲府大好き音頭」·「ビート to ビート」などによるパレードを実施し、 フィナーレは、花火を打ち上げます。・舞鶴城公園内において、ステージイベントを実施します。

•舞鶴城公園内、銀座通り及びかすがも~るにはまつり屋台も登場!

問合せ 甲府大好きまつり実行委員会 (☎ 237-5702)

国母公園施設を利用してください

甲府都市計画国母工業団地造成事業によりつくられた都市公園です。広さは、約3万3千m2からなり、広さ充 分な多目的運動広場、遊歩道、テニスコート4面と小さなお子様も安心して遊べる自由広場など、工業団地従業員· 地域の方たちの健康、体力の維持増進、また、休息の場としても広く利用できます。

有料運動施設 〇多目的運動広場(夜間照明施設装備) Oテニスコート4面(夜間照明施設装備)

\*駐車場は普通車が 160 台駐車できます。

#### 利用の手続き

◆国母公園管理事務所に申込み、使用許可を受けてください。◆申込みは、使用月の前月1日から受付けます。

◆受付時間は、平日が午前8時30分~午後5時30分まで、土曜日が午前8時30分~正午までとなります。

使用料金 使用料及び使用時間は問合せください。

問合せ 国母公園管理事務所 (☎ 275-5135) 昭和町紙漉阿原 1017 (国母工業団地内)

## 「ふるさと絵画コンクール」作品募集

-≪ 小・中学生を対象に絵画を募集します ≫ー

 $\vec{\tau} - \vec{\tau}$  ●自分たちの住んでいる地域の自然、風景 ●自分たちの住んでいる地域の伝統芸能、祭り、催し・ 自分たちの住んでいる地域の特産品 (ぶどう、桃、サクランボなど) ●自分たちの住んでいる地域 ①名所、史跡、旧跡、思い出の場所 ●自分たちの住んでいる地域の将来、未来、夢

**締 切 →** 平成 19年9月10日 (月) 必着

- 応募対象 ・甲府地区広域圏域市町「甲府市、甲斐市、中央市、昭和町」在住の小・中学生を対象とします。 作品サイズ
	- ・B 4画用紙 (39 cm× 27 cm)・作品の裏面にタイトル、住所、氏名、性別、学校名、学年を明記してください。 (氏名には必ずフリガナをふってください) \*テーマに関連したタイトル名を必ず記入してください。
	- ・作品は未発表のものに限ります。・応募作品は、原則として返却しません。・作品の版権、著作権は甲府地 区広域行政事務組合に帰属するものとします。
- 各 賞 · 最優秀賞 (12点)、優秀賞 (15点)、佳作 (30点)

#### 各賞の発表及び表彰

- ・最優秀賞、優秀賞は、本人に通知のうえ表彰式において表彰します。また、カレンダーを作成して関係機関 に配付します。
- ・各賞入選作品は、各市町への巡回展示を行います。 ・応募者全員に記念品をお渡しします。
- •作品は1人1点とします。
- 応募·問合せ 〒 400-0856 甲府市伊勢 3-8-23 甲府地区広域行政事務組合事務局 (☎ 228-7641)

#### 町立温水プール 講座のお知らせ

#### ≪エアロビクス教室 参加者募集!》

①『スリム&シェイプエアロ♪』 講 師 曽根眞由美先生 日 時 7月18日~10月3日 (毎週水曜日全10回) \*8/15、9/12を除く午後2時~3時30分 ②『楽しくエアロビクス♪』 講師 保坂 貴子先生 日 時 7月17日~9月18日 (毎週火曜日全10回) 午後6時45分~8時 定 員 各 25 名 (定員になり次第締切ります) 申込日 7 月 8 日 (日) 午前 10 時から受付いたします。 ≪ヨガ教室 参加者募集!》 『リラックスヨガ』 講 師 望月 玲子先生 日 時 7月11日~9月12日 (毎週水曜日全8回) \*7/18、8/29を除く午後7時~8時30分 定 員 25名 (定員になり次第締切ります) 申込日 7月7日 (土) 午前10時から受付いたします。 ≪パンチ&キック参加者募集!》 キックボクシングのパンチやキックの動きを取り入れた格闘技系エクササイズです!脂肪燃焼やストレス発散に効果 大!!ミットやグローブは使用しないシャドウスタイルで行います。 講 師 橋本先生 日 時 7月14日~9月1日 (毎週土曜日全8回) 午後2時~3時 定 員 25名 (定員になり次第締切ります) 申込日 7月7日 (土) 午前10時から受付いたします。 対 象 町内在住の18歳以上の方 (高校生を除く) 受講料 無料 (ただし利用券が必要です) 持ち物 運動ができる服装、タオル、上履き等 申込み 電話またはプールのフロントにて先着順になります。 \*電話でのお申込みはつながりにくい場合がございます\*各教室、妊婦の方及びお子様連れでの参加はできません。 問合せ 町立温水プール (☎ 275-9811) お子さまの「きこえ」「ことば」の事で不安はありま せんか。少しでも不安のある方はぜひ、この機会にご 相談ください。専門の教員がご相談に応じます。来校 されるのが難しい方は電話やメールでの相談も受付て います。 日 時 7月16日 (月·海の日) ~19日 (木) 午前9時~午後5時 (対象児 0歳から) 場 所 県立ろう学校 (山梨市大野 1009) 幼児指導室 相談内容 ①お子さまの「きこえ」と「ことば」に関する悩み相談 ②「きこえ」と「ことば」に不安のあるお子さまへのか かわり方のアドバイス (育児相談) ③聴力測定 4滴聴器調整 申込み方法 事前に電話かFAXで日時を予約してください。 (締切りは7月13日 (金) 午後5時まで) 問合せ (☎ 0553-22-1378 F A X 0553-22-6419) E-mail sodan@rogako.kai.ed.jp 県立ろう学校「きこえとことばの相談支援センター」 担当 中认、余子  $*$ 費用は一切かかりません。 $*$ 完全個別予約制で秘密は 厳守します。 \* 電話や E-mail での相談も常時受付けて います。ただし、相談期間中はご遠慮ください。 \*この相談会はろう学校入学とは関係ありません。 耳休み子どもの「きこえ」と **「ことば」の想影会** サマースクール 県立盲学校では、次のとおりサマースクールを開催します。 県内の「見え方」に心配のある子どもさんから成人のみなさま、 保護者のみなさま、支援をされている方などを対象にグルー プ毎に活動を用意いたしました。同じ悩みを持つ方と話をした り、情報交換ができるよい機会です。 また、同日視覚障害に関わる便利グッズや視覚補助具、(拡 大読書器、弱視レンズ等)パソコンソフトなどの展示もします。 関心のあるみなさま、是非ご来場ください。 日時及び場所 7月22日 (日) 県立盲学校 (甲府市下飯田 2-10-2) (1) 9:30 ~ 9:45 受付2 10:00 ~ 12:30 グループ活動 (体験遊び・ 学習活動・講演会など) ③ 10:30 ~ 14:30 機器展示会及び盲 人用ロボットデモンストレーション 申込み方法 グループ活動の参加希望については、前日までに電話でお申 込みください。 問合せ 県立盲学校視覚障害教育相談・支援センター 担当:佐田、浅川 (☎ 226-3361 FAX 226-3362) 夏の Eye 愛ひとみ相談会 お子様の見え方について不安を感じている方、成人されてか ら目に障害を持ち悩んでいる方、視覚に問題がある子どもさん を指導されている先生など、目の事でお悩みの方は、お気軽に ご相談ください。 日時及び会場 7月 7日 (土) • 8日 (日) 県立盲学校 (甲府市下飯田 2-10-2) 7月14日 (土) 鰍沢町総合福祉センター (鰍沢町 655-57) 7 月 15 日 (日) 県立ふじざくら支援学校 (富士河口湖町船津 6663-1) 時間はいずれも午前10時~午後3時まで。会場へのお問合 せはご遠慮ください。  $*$ 相談は、本校への就学相談ではありません。 費用 無料 申込み 前日までに電話で申込みをお願いします。 受付時間は、平日午前9時~午後5時まで。

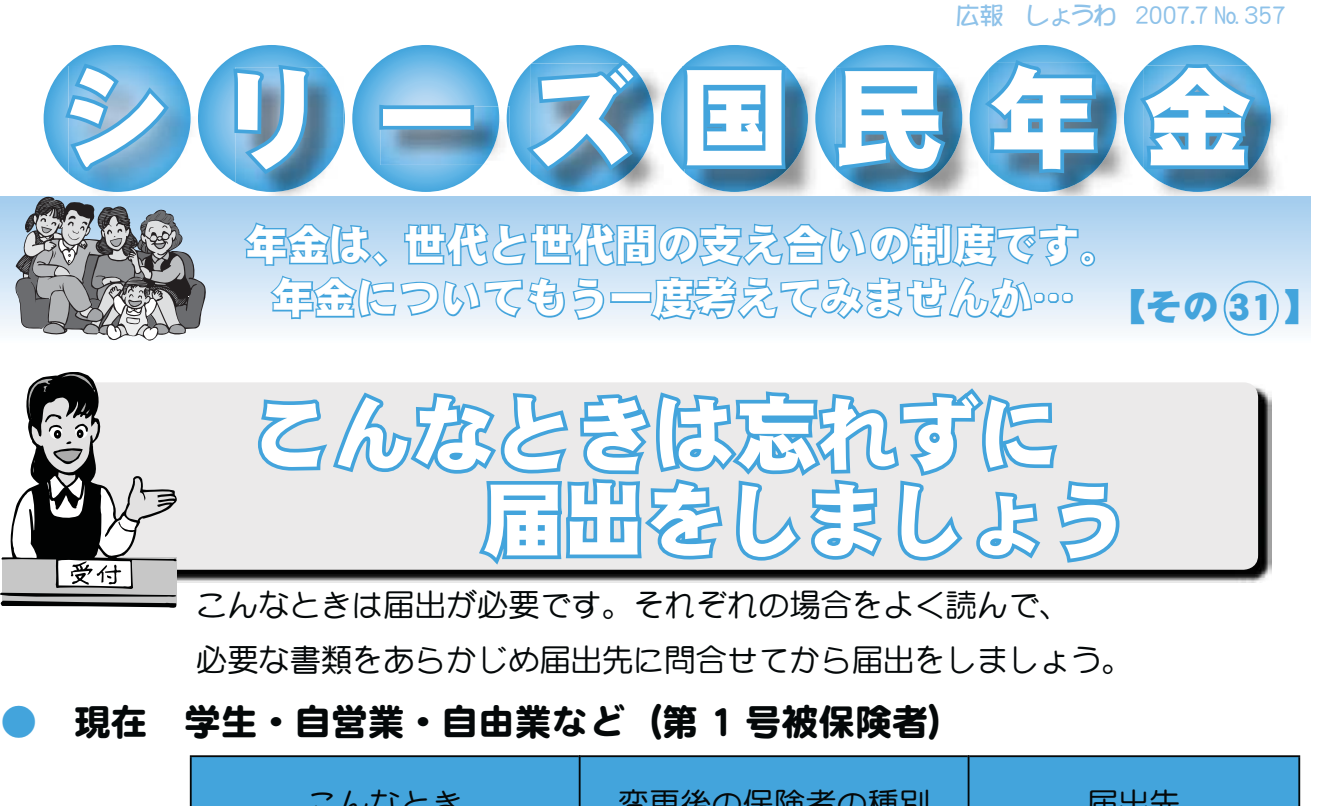

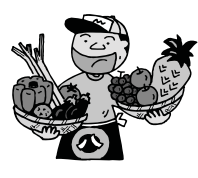

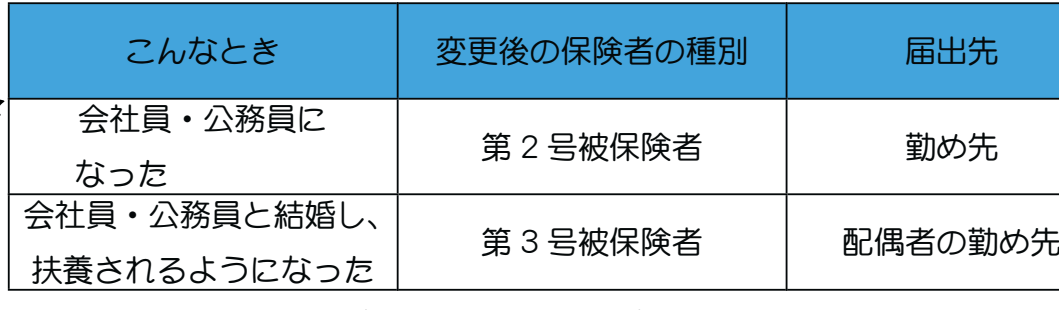

## 現在 会社員·公務員など (第2号被保険者)

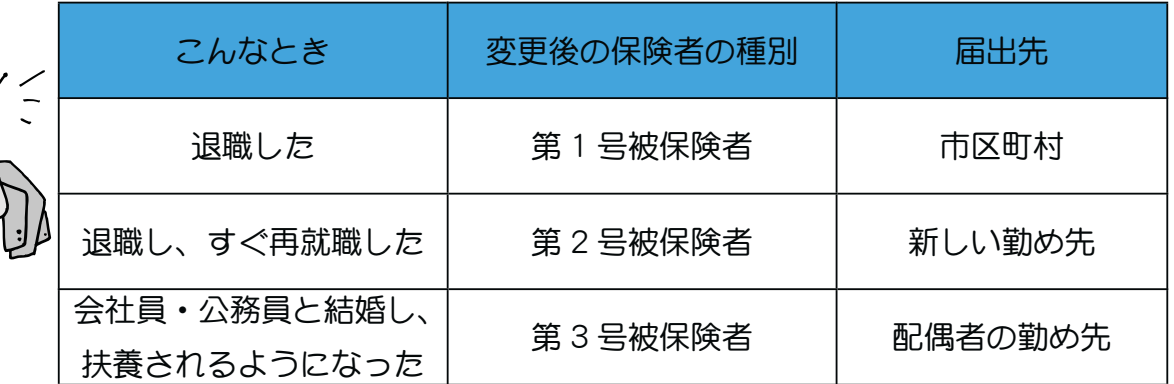

現在 会社員・公務員など扶養されている配偶者(第3号被保険者)

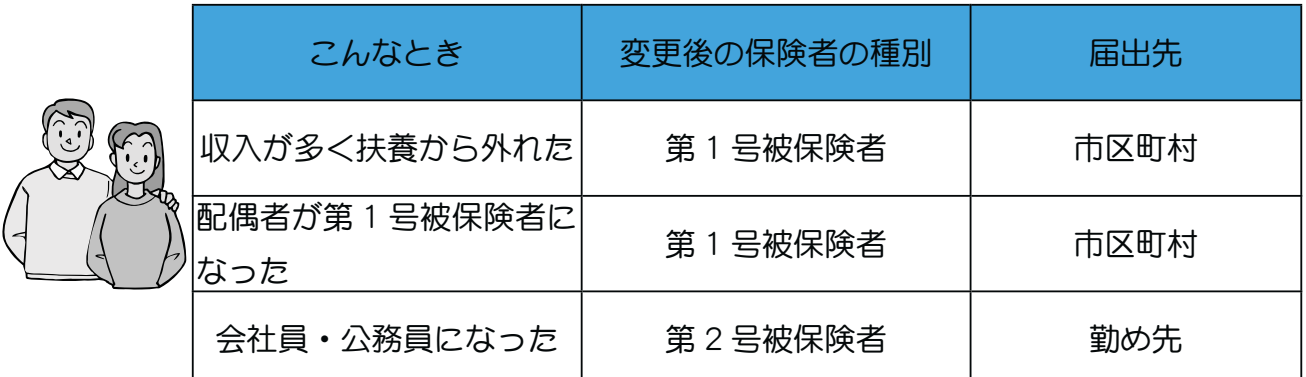

問合せ 竜王社会保険事務所(☎278-1100) または、

役場町民窓口課 年金係 (☎ 275-2111 内線 219)

広報 しょうわ 平成19.7.1 16

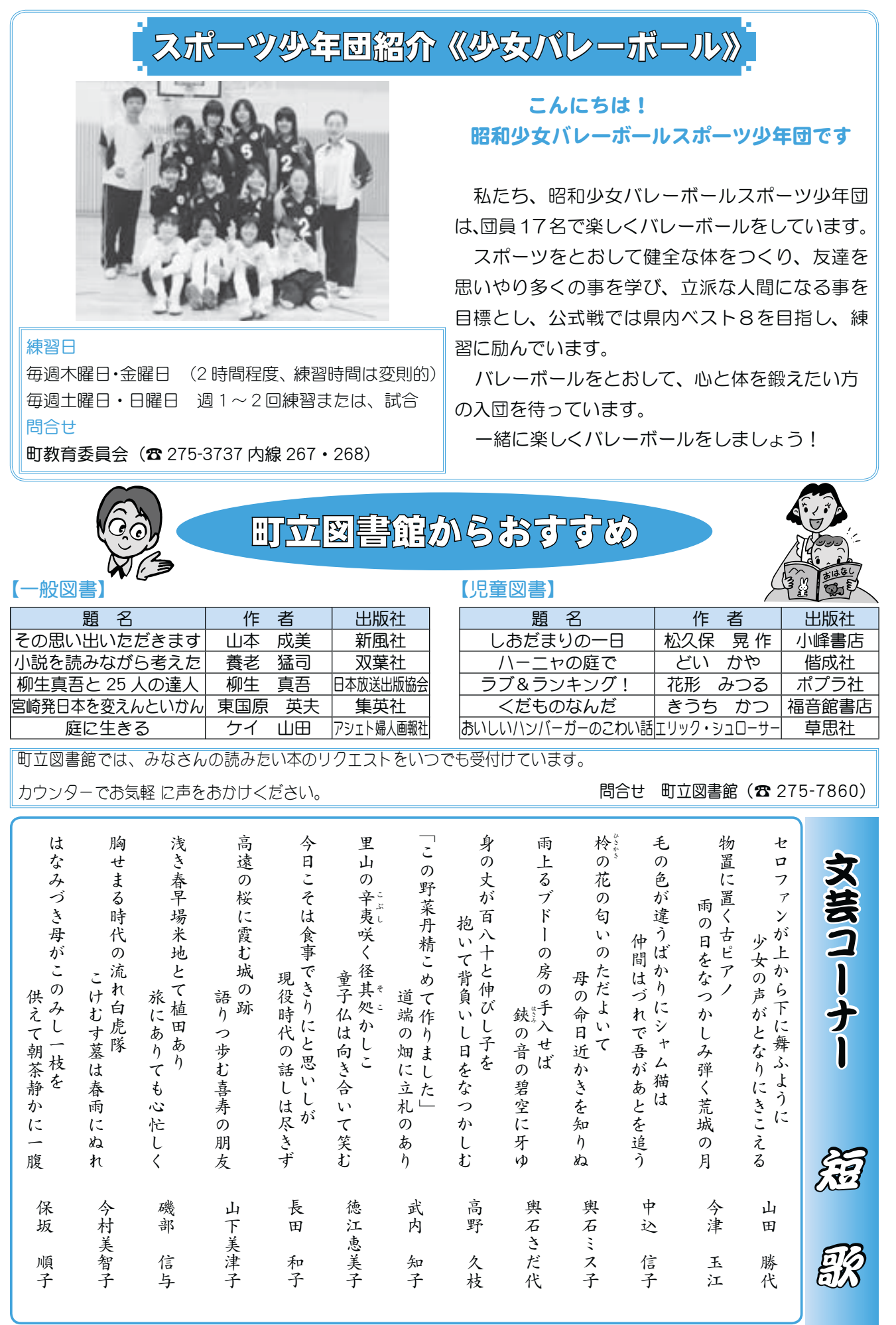

## 중半)의타졌是第10003년<br>統章新社和대통학과미 一霞用試験のお知らせ

平成 20 年度町職員採用にあたり、採用試験を山梨県町村職員統一採用試験の要領に基づき実施 します。(採用は事務職員若干名の予定)

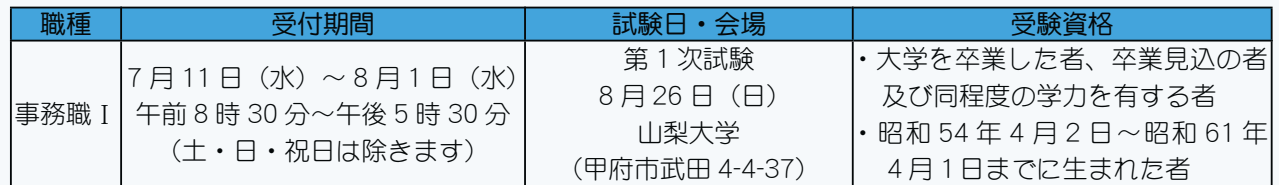

【試験方法·内容】

第1次試験 (事務職 I)

\*教養試験(択一式120分)…公務員として必要な一般的知識、技能について、大学卒業程度で試験を行う。 \*事務適性検査〔10分〕…職員としての適応性と正確さ、迅速さ等の作業能力面から検査を行う。

第2次試験

\*論述試験 〔記述式〕 \*口述試験 \*一般性格診断検査

申込み・問合せ 昭和町役場総務課 (☎ 275-2111 内線 205・207) までどうぞ

## **PH** 19 BEPHALEMER

第 1 次試験日·試験会場 8 月 11 日 (土) 山梨英和大学 (甲府市横根町 888 番地)

試験申込書などの配布 7月 2日 (月) ~ (土・日・祝日を除きます)

試験申込み受付期間 7月11日 (水) ~ 20日 (金) (土・日・祝日を除きます) 午前9時~午後5時 試験区分 · 資格

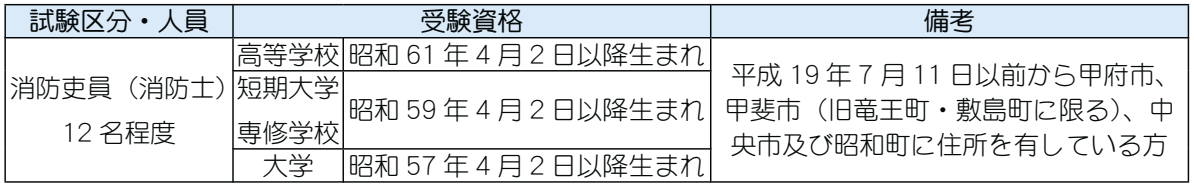

問合せ 甲府地区消防本部人事課 甲府市伊勢3丁目8番23号 (☎ 222-1249)

## じどうかん《チャレンジランキング大会》を開催します

#### チャレラン大会スタッフ募集!

7月27日午前9時~午後5時まで「チャレラン大会」をお手伝いしてくれるスタッフ(小学5•6年生、中学生、 高校生)を募集しています。

お手伝い可能な人は7月20日 (金) までに児童館にご連絡ください。

#### ランキング大会

豆つかみ皿うつし・サイコロ1 だしなどの他にも楽しいコーナーがたくさ んあります。記録目指してチャレンジしてください。

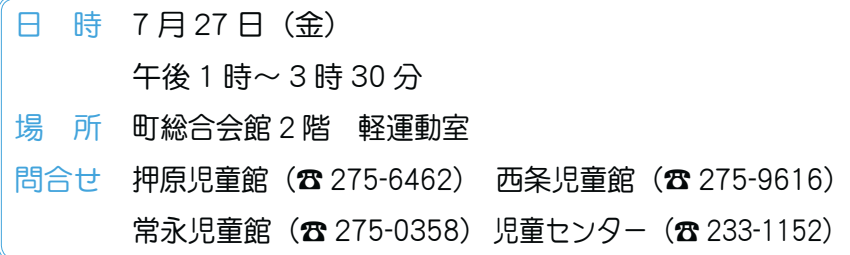

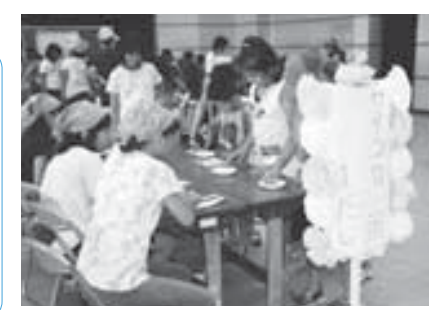

広報 しょうわ 平成19.7.1 18

# 婚祝金制度』をご利用ください

金婚祝金制度は、お二人の長寿をお祝いするとともに、長年にわたり夫婦協力しながら社会に 貢献されている事に感謝し、その労をねぎらう事を目的に結婚50年を迎えた ご夫婦に町から祝金 (6万円) を贈る制度です。

対象となられるご夫婦は役場福祉介護課長寿社会係(総合会館内)で手続き をしてください。なお、手続きの際に戸籍謄本を1通提出してください。

◆対象者は、町内在住者で戸籍記載事項に基づき結婚50年を迎えたご夫婦です。

(昭和 32 年 4 月 1 日〜昭和 33 年 3 月 31 日に婚姻届を提出されたご夫婦)なお、『金婚記念日』 以前引き続き10年以上の住民登録者、または外国人登録者である事が要件となります。

問合せ 役場福祉介護課 長寿社会係 (☎ 275-2111 内線 249)

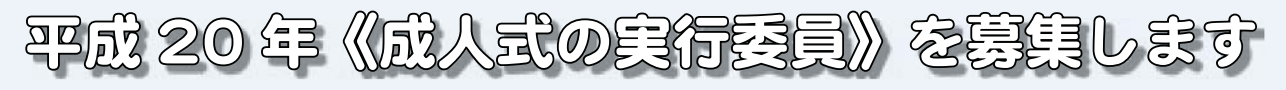

平成 20 年の成人式については、1月13日 (日) を予定していますが、今年も新成人の方の中から実行委員 を募集し、成人式の進め方等について検討していただきたいと思います。つきましては、次のとおり募集いた しますので、ふるってご応募ください。なお、後日実行委員募集のハガキも送付いたします。

応募資格 ①平成 20 年の新成人の方

(昭和62年4月2日から昭和63年4月1日までに生まれた方) ②式典や文集の内容でアイディアがある方、やる気がある方 ③当日まで数回集まっていただくので参加できる方

募集人数  $5 \sim 10$  人程度

募集締切 7月27日 (余)

中 込 み 町教育委員会生涯学習課 生涯学習係 ( $\alpha$  275-3737 内線 267)

\*なお、応募が少ない場合は町教育委員会の企画で開催いたしますのでご承知おきください。

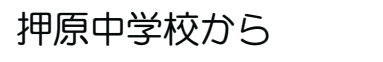

毎年ご協力いただきありがとうございます  $^{\frac{\textbf{\texttt{H}}}{\textbf{\texttt{H}}}}$   $^{\frac{\textbf{\texttt{H}}}{\textbf{\texttt{H}}}}$   $^{\frac{\textbf{\texttt{H}}}{\textbf{\texttt{H}}}}$   $^{\frac{\textbf{\texttt{H}}}{\textbf{\texttt{H}}}}$   $^{\frac{\textbf{\texttt{H}}}{\textbf{\texttt{H}}}}$   $^{\frac{\textbf{\texttt{H}}}{\textbf{\texttt{H}}}}$ 共催 地区PTA

# 有価物回収にご協力ください

#### ȁশ

8月19日 (日) 午前8時~ 小雨決行【雨天時は中止】 向収品

①びん類(ビールびん大小 一升びん ケース付きだとありがたいです) ②缶類(アルミ缶のみ) 3新聞 4雑誌

5ダンボール (新聞や雑誌・広告などとは一緒にしないでください) \*清水新居地区の回収は8月18日 (土) です。地区の公民館まで運んで いただきたいと思います。

\*詳細については、地区回覧板でお知らせいたします。 問合せ 押原中学校教頭か生徒会顧問までお願いします。(☎ 275-2040)

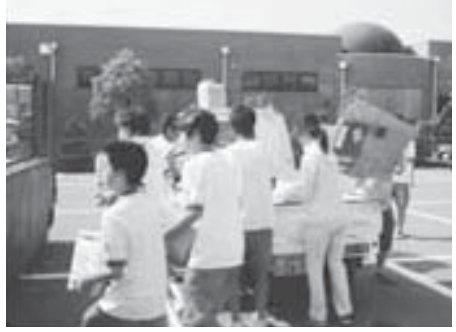

▲回収の様子

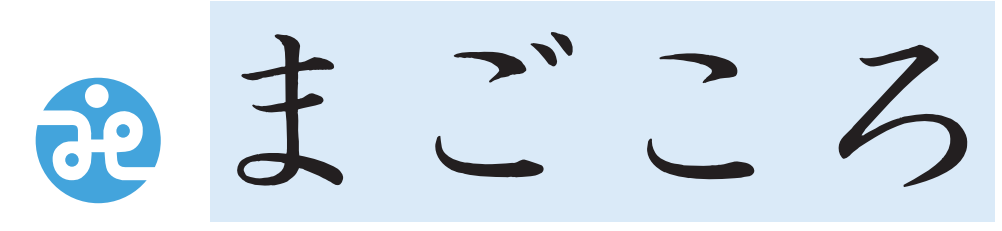

<mark>社会福祉法人</mark><br>昭和町社会福祉協議会

 $\overline{7}$ 409-3864 昭和町押越616 **275-0640**<br>FAX 275-8018

URL http://www.town.showa. yamanashi.jp/other/syakyou/index.html

社協だより 第119号

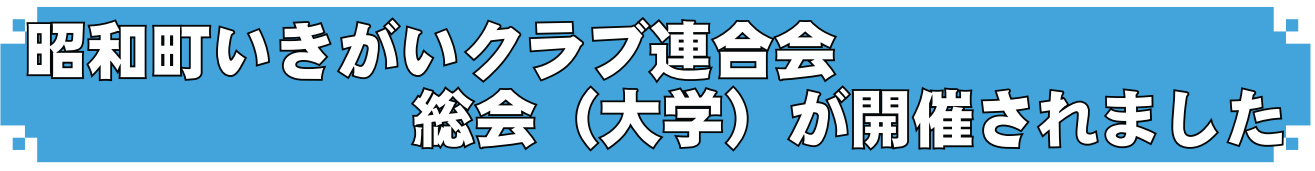

昭和町いきがいクラブ連合会は、去る5月8日に平成19年度総会ならびに大学を開催いたしました。

総会では平成18年度の事業·決算報告、つづいて任期満了に伴う新役員の報告があり、2年間ご活躍された会 長の小宮山正富氏に代わり、西条二区の若尾敏夫氏に、また、前学長山本仁氏の後任に押越の田代孝氏が承認さ れました。平成19年度事業計画·予算についても承認されました。

総会後には、大学が開催され、昭寿荘のソーシャルワーカー浅尾千代美さんによる「元気に生活するために」を ご講演いただきました。会員のみなさんは熱心に耳を傾けていました。

本会新役員については次のとおりになりました。(敬称略)

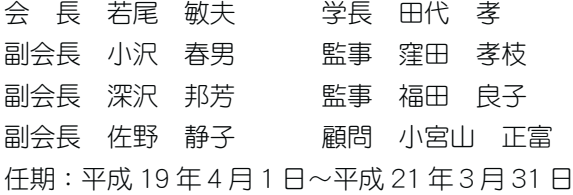

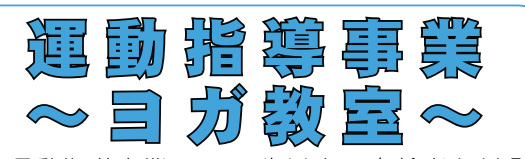

運動指導事業は、65 歳以上の高齢者を対象 に要介護状態になる事を予防する事を目的とし ています。

前期は5月から7月末にかけてヨガ教室を実 施するなか、参加者のみなさまからは、「体調 ガ改善した!」「無理なくできて楽しい!」など 様々な喜びの声をいただいています。

10月頃にも事業を計画·実施いたしますので、 みなさまの参加をお待ちしています。

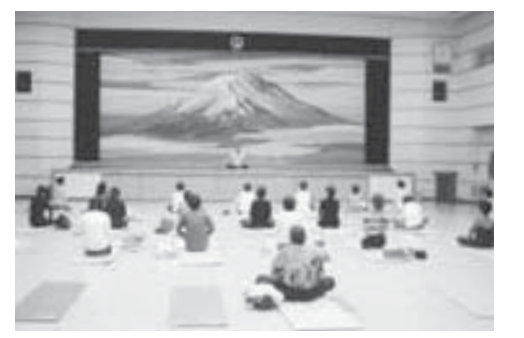

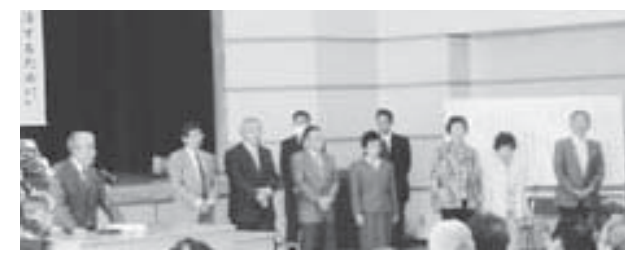

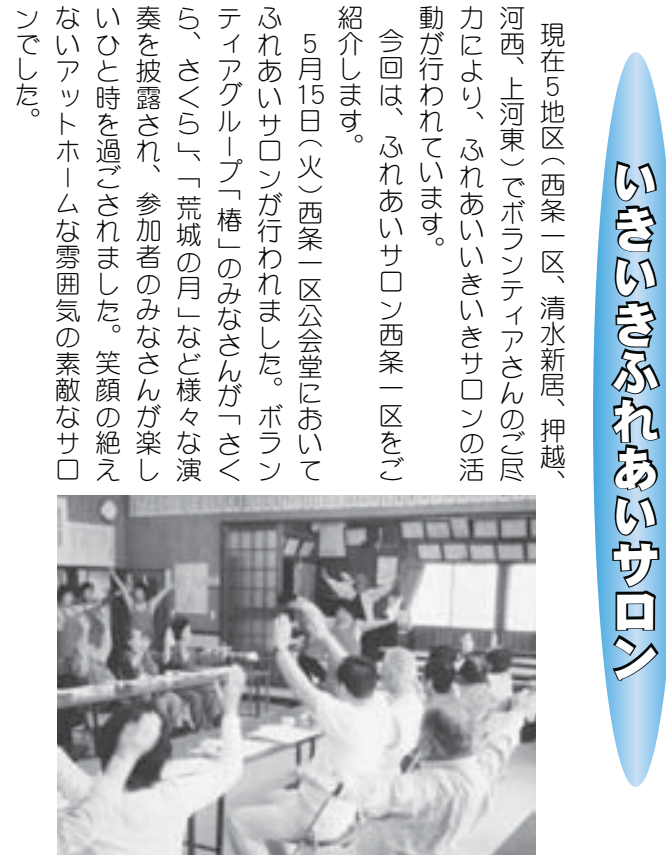

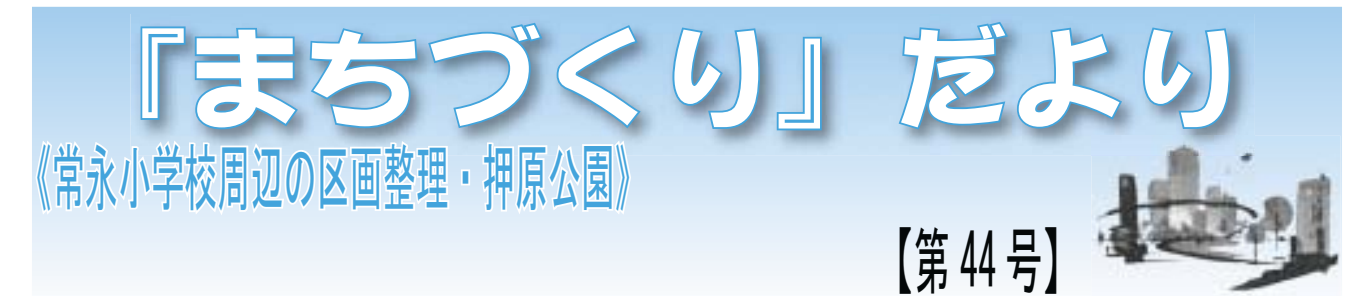

#### 《都市公園整備事業》

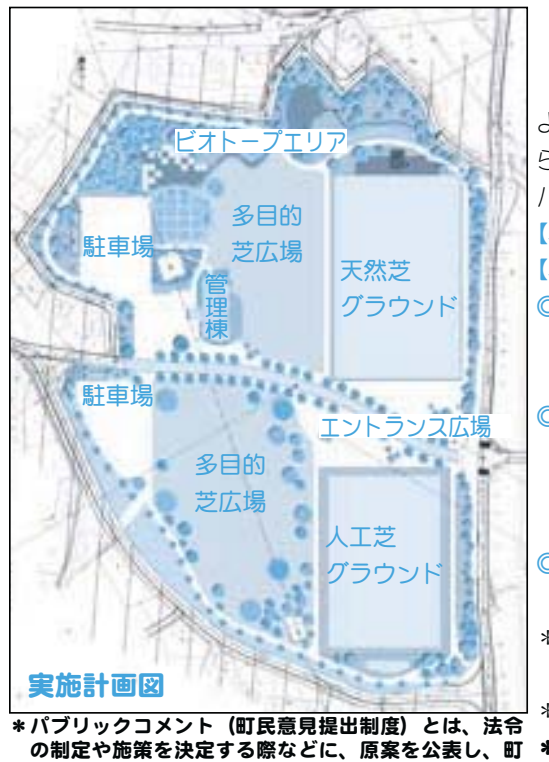

#### 666605€ R. 7477666888368 |押原公園に関するパラリックヨメシトを実施します 押原公園が、町民の方や一般の方にとって"より気軽に、より自由に、 より多目的に"利用できる身近な公園となるように、町民のみなさんか ら広く意見やアイデアを募集し、今後の実施計画策定に活用するための パブリックコメント(町民意見提出制度)を実施します。 【募集期間】 平成 19 年7月1日 (日) ~7月31日 (火) 【募集方法】 ◎インターネットによる投稿…町ホームページ上の『町民意見提出制度』 にアクセスし、必要事項とご意見·アイデアを投稿してください。 町ホームページアドレス http://www.town.showa.vamanashi.ip ◎意見箱による投稿…任意の用紙に『氏名』・『年齢』・『住所』とご意見・ アイデアを記入し、期間中、町内各所(別添『押原公園に関するパブ リックコメントの募集』参照)に設置する意見箱に投函してください。 (意見箱の設置箇所には投稿用紙もありますのでご活用ください) ◎ FAX による投稿…上記の必要事項とご意見·アイデアを記入した用紙 を次の FAX 番号までお送りください。(FAX 055-275-5250) \*なお、郵送での投稿も可能ですが、郵送料等は自費となります。 郵送先 〒 409-3880 昭和町押越 542-2 昭和町役場都市計画課 公園担当 \*投稿時に記載された『氏名』・『年齢』・『住所』については、公表いたしません。 \*詳しくは、全戸配付しました、『押原公園に関するパブリックコメント

の募集』をご覧ください。 民の方の意見やアイデアを広く求め、制定や決定の際

#### 《区画整理事業》 山梨県(知事)の方針について

5月22日 (火) 山梨県土木部長から、昭和町長宛てに都市計画 の観点から、常永地区の大型 SC 出店計画の見直しを求められま した。

その内容については、下記に示すとおりであり、県の調査結果 によると、都市構造の観点から3つの問題点があると指摘されま した。

#### 1 甲府都市計画マスタープラン等との整合について

本マスタープランに常永地区は商業等の拠点地区として位置付 けられておらず、また、県が5月15日に発表した「やまなし都 市づくりの基本方針」における都市機能の配置方針とも適合せず、 目指している都市づくりに支障がある。

#### ② 計画地周辺道路への影響について

の参考とする制度です。

大規模商業施設の立地による影響調査の結果、都市基盤の根幹 である道路の機能低下(渋滞等)が明らかとなり、これを解消す るためには、昭和通りなど整備済み道路への巨額の再投資が必要 である。

#### 3 中心市街地への集客数への影響について

減少傾向が続いている県都甲府市の中心市街地を訪れる人がさ らに減少することで、甲府駅中心を商業業務の拠点地域と位置づ けているが、その機能低下が予想される。そして今後の甲府市中 心市街地再生施策の効果を損なうことが懸念される。

左記の結論により、大規模商業施設立地の再検討をしていた だきたいとの報告があり、計画を再検討しない場合は都市計画 決定の手続きが進まないとの方針であります。

#### 進備会の方針について

周辺道路への影響については、準備会で行っている環境アヤ スメントの予測結果と相違する数値であることを踏まえ、県へ 回答しました。また、早急にこれらの問題を解決し、7月には 都市計画審議会を開催していただけるよう、努力しているとこ ろです。

なお、都市計画審議会で承認されれば、その後約1ヵ月で全 ての手続を終了し組合が設立認可されるよう調整しています。

認可後は早急に工事着工となりますので、ご理解·ご協力を 宜しくお願いいたします。

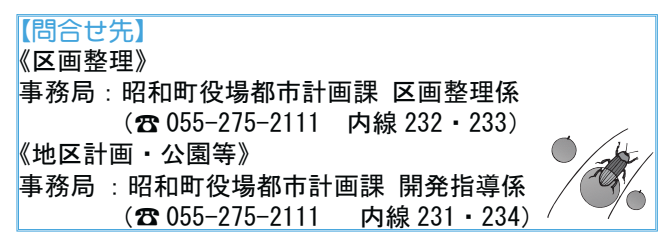

広報 しょうわ 2007.7 No. 357

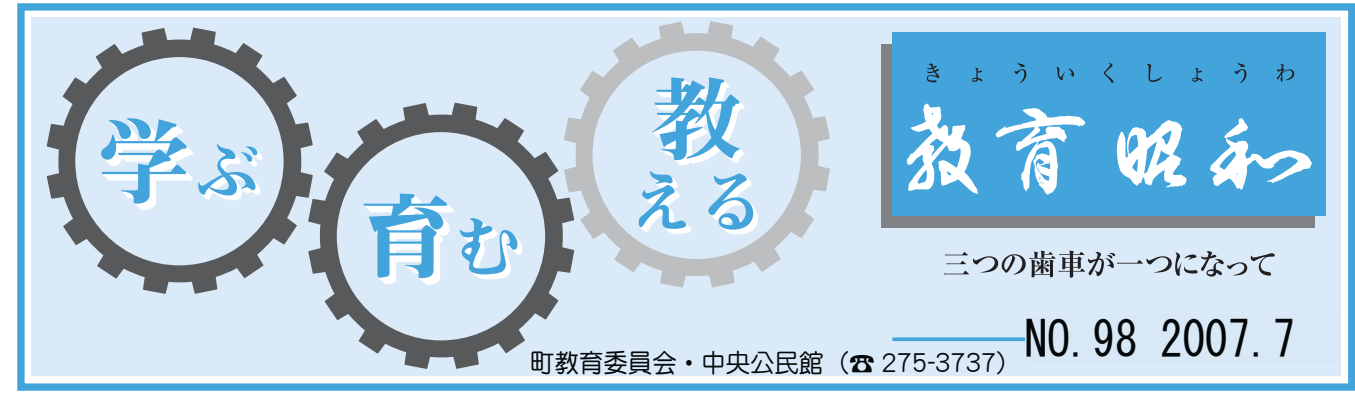

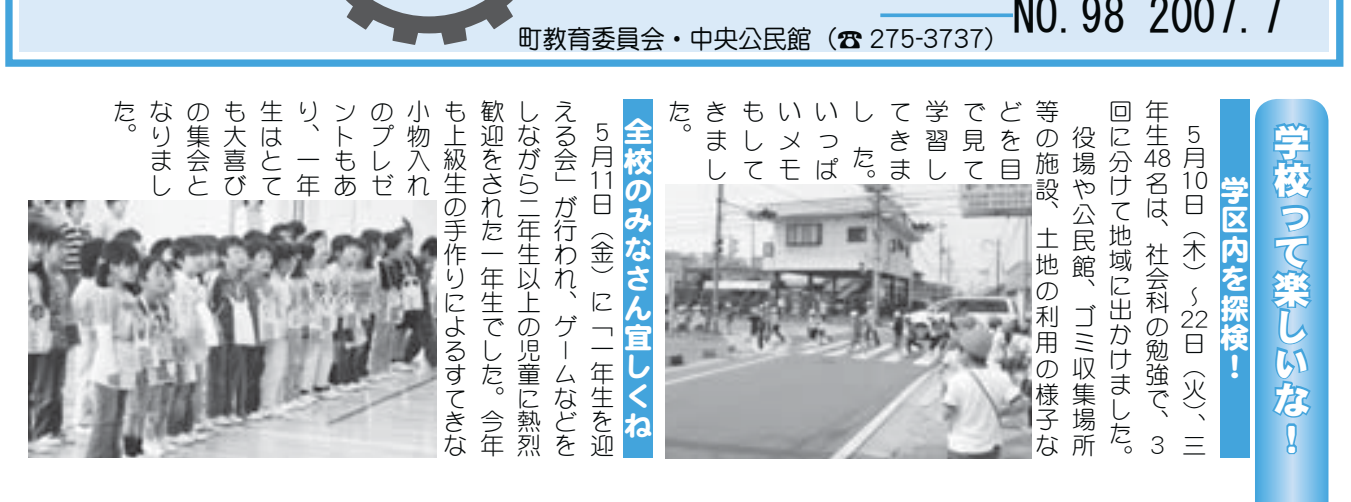

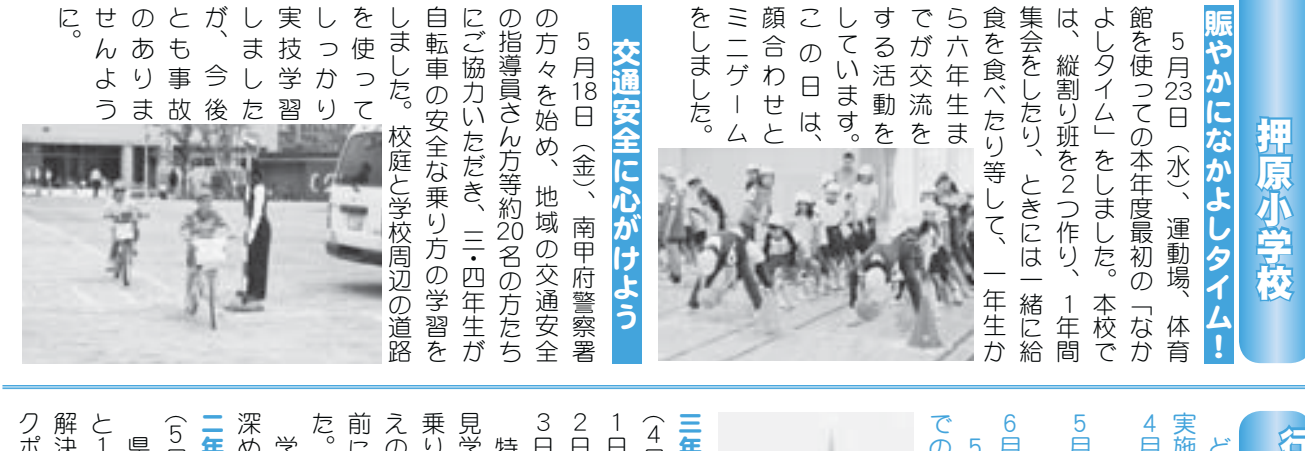

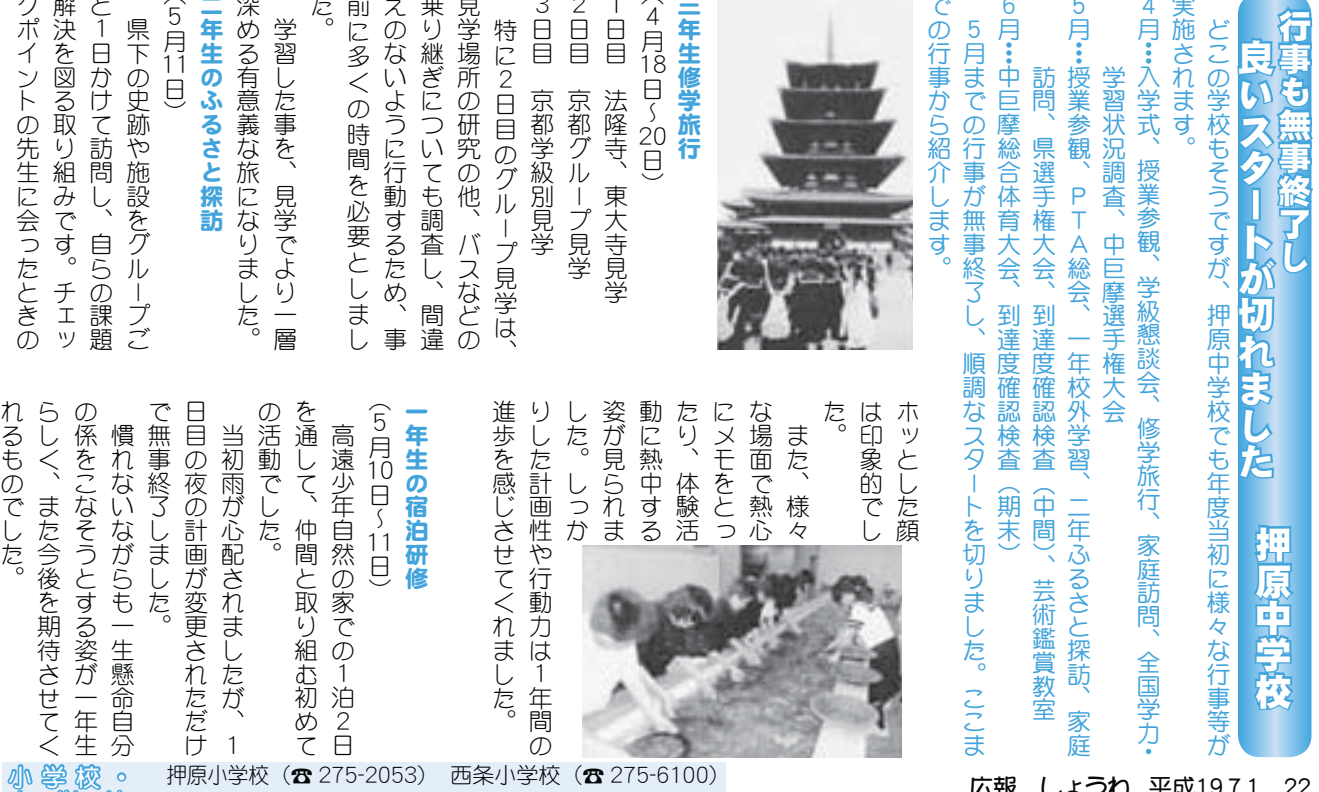

常永小学校 (☎ 268-1111) 押原中学校 (☎ 275-2040)

ࢷڠಎ

広報 しょうわ 平成19.7.1 22

⢍⢭⢯⣌⣃⢝⢥❷

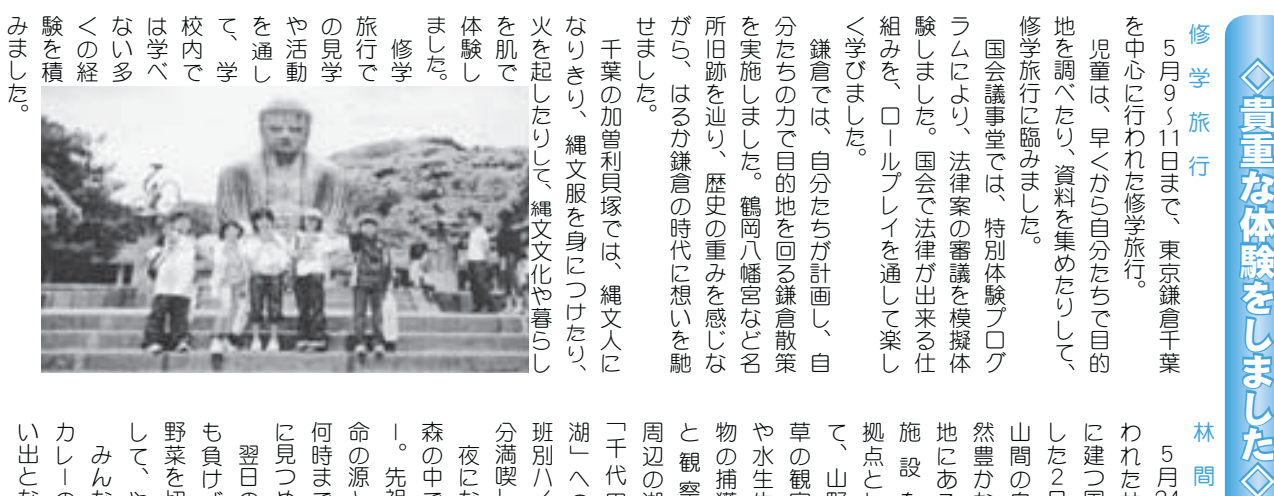

して、 野菜を切って鍋でカレーを作ったり も負けずに、薪でご飯を炊いたり 何時までも何時までも名残惜しそう 命の源となる赤々と燃え上がる火を 森の中で行われたキャンプファイア 湖」への 周辺の湖 と観察 物の捕獲 や水生生 草の観察 て、山野 拠点とし 地にある 然豊かな 山間の自 われた林間学校。標高1、200 林 い出となりました。 カレーの味は、 に見つめていました。 分満喫しました。 班別ハイキングなど、 「千代田 した2日間。 に建つ国立信州高遠自然の家で過ご  $\ddot{a}$ 翌日の昼食は、カレー。 ⣚⤗❺⢳ྙ⢴❶֚དྷ⣎⣋⣎⢯⢍এ  $\partial$ ⢝⢫❶⣈➚⢭ြષ⢒➚⢥⣚⤗❺❷ ऴ⣓୨➚⢫ණ⢬⣚⤗❺⣓ै➚⢥⣌ ⣇⢗⢠⢰❶⢬⢚๑⣓ଖ⢍⢥⣌❶ ةশ⣃⢬⣇ةশ⣃⢬⣇ྴॼ⢝⢣⢎ ྵ⢳࡙⢭⢯⣍⟳⢭ී⢏ષ⢒⣍غ⣓ ❺❷୶ர⢒ॼ⢝⢥ռఱ⢯⣍֒ॲ❺ ૩⢳ಎ⢬࣐⣐⣎⢥⣜➥⤝⤅⤃➟⣖⣕ 夜になると漆黒の暗闇になる深い  $\frac{2}{\pi}$ ็༆⣽⣖⣜⤝⣟⢯⢮❶ুட⣓এ⢎ం ⢽⢳➏ ਔ༏⢳  $\begin{bmatrix} 1 & 0 & 0 & 0 \\ 0 & 0 & 0 & 0 \\ 0 & 0 & 0 & 0 \\ 0 & 0 & 0 & 0 \\ 0 & 0 & 0 & 0 \\ 0 & 0 & 0 & 0 \\ 0 & 0 & 0 & 0 & 0 \\ 0 & 0 & 0 & 0 & 0 \\ 0 & 0 & 0 & 0 & 0 \\ 0 & 0 & 0 & 0 & 0 & 0 \\ 0 & 0 & 0 & 0 & 0 & 0 \\ 0 & 0 & 0 & 0 & 0 & 0 & 0 \\ 0 & 0 & 0 & 0 & 0 & 0 & 0 \\ 0 & 0 & 0 & 0 & 0 & 0 &$ ⣈କ ⢳۷ख़  $\overline{\phantom{a}}$ ത⢭⢝ݶ ౷⢰⢌⣍  $\blacksquare$ 5月24~25 ⣄⣔⢯⢬ै➚⢫❶⣄⣔⢯⢬⢾⣍ ံ⢳ಓ⢴❶⣚⤗❺❷ࣛ⣍ַ⢰ 先祖が残した偉大なる遺産ー生 ⢰⢯⣍⢭ࣱ⢳ճյ⢰⢯⣍૬⢍ ۼ んなで作って、みんなで食べる  $\ddot{\phantom{a}}$ やっと出来上がったカレー ڠ  $\ddot{a}$ 多くの木々に囲まれた 校 一生忘れられない思 自然を思うを 1<br>
泊<br>
2 降る雨に

常永小学校

#### ࢷڠૄୌࢷڠזુ ました。 状況判断と から、 行いました。 真剣に取り組みました。 関心を高 に対する 通ルール 頃から交 対し、日 事 指導を受け ど、適確な 救命措置な に即応した 防署の職員 て招いた消 いろな場面を想定して、模擬訓練を 習会を通じて必要な救急法を学びま く、平常心で児童を救命するか、講 め、事故にあわないよう、 やマナー からない こるかわ 訓練を実施しました と、正しい自転車の乗り方について した。プールで溺れた時など、いろ 教職員救急法講習会 め 自転車教室 ঐ൵⣓⢗ ⢮❶ഐږ⢯ ݣྵந౾⢯ ౯⢭ޙે  $\ddot{\phantom{a}}$ ࡛1⢑⣋ ཡ⢳֥ ⢫ઉ⢍⢥ક  $\overline{2}$ ⢍⣏⢯ા࿂⣓ே⢝⢫❶࿅݀߱Ⴏ⣓ ⢝⢥❷⤅❺⤖⢬ഒ⣎⢥শ⢯⢮❶⢍⣏ ਠٛ⣓⢞⢫ຈါ⢯ݢݣ༹⣓ڠ⢸⣃ ⢕❶ુ⢬ൺ⣓ݣྵ⢟⣍⢑❶࣒ ૯࠵⢰৾⣌ழ⣄⣃⢝⢥❷ ⣆❶ম⢰⢌⣐⢯⢍⣊⢎❶߱Ⴏ⢰⢴❶  $\ddot{a}$ ⤖❺⤖ いつ起 ߱Ⴏ⣓ঔ⢝⣃⢝⢥❷ ⢭❶ ୃ⢝⢍ুഢ৬⢳⣌༷⢰⢩⢍⢫❶ 講師とし 緊急事態が生じた時、 悲惨な交通事故から身を守るた 故 警察署・安協の方々の指導のも ⢭⢝࣒ ݢমఠ⢒⢞⢥শ❶⢍⢑⢰ள்  $\begin{bmatrix} \n\vdots & \n\vdots & \n\vdots & \n\vdots & \n\vdots & \n\vdots & \n\vdots & \n\vdots & \n\vdots & \n\end{bmatrix}$ 、現実  $\overline{C}$ いかに素早 訓練には

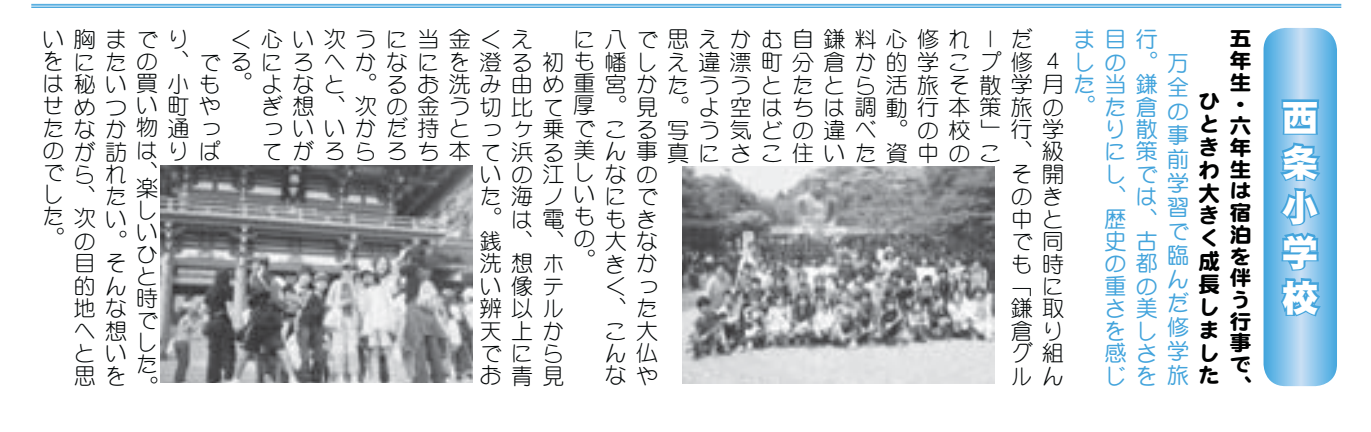

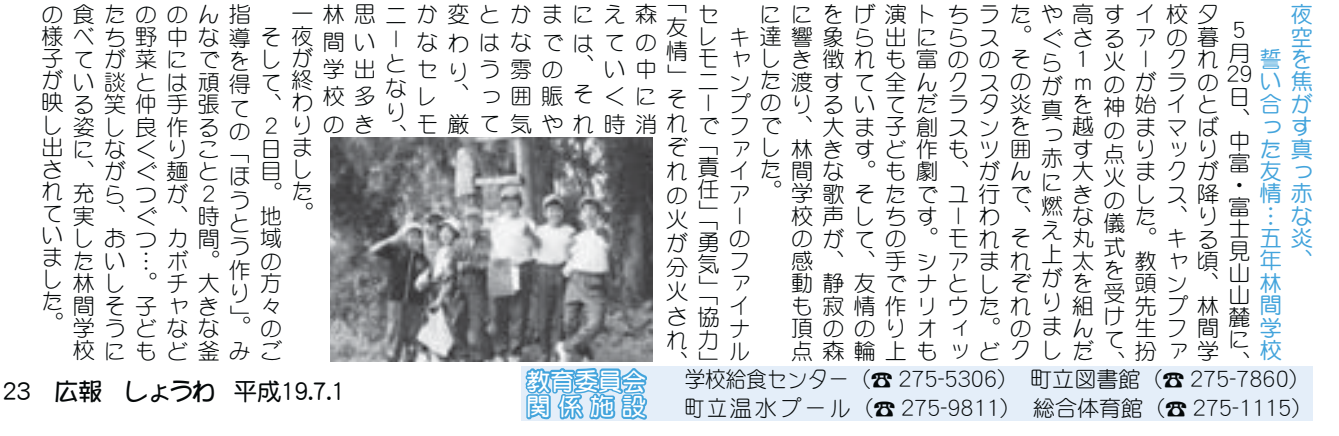

## くらしの情報

#### INFORMATION CORNER

#### 講座開催のお知らせ

中巨摩地区広域事務組合勤労青年センターでは、下記の日 程で講座を開催いたします。みなさまの参加をお待ちしてお ります。

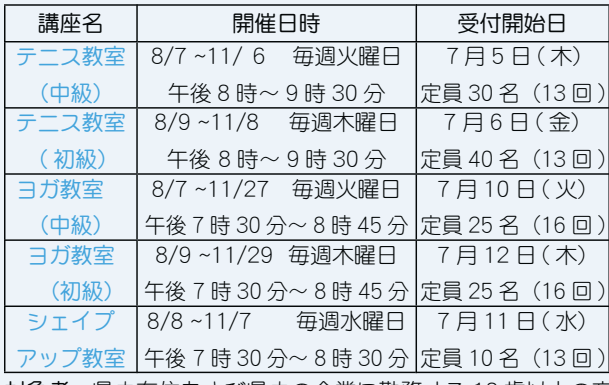

対象者 県内在住および県内の企業に勤務する 18 歳以上の万 受講料 各講座共に 5,000円

予 約 各数室の申込みは午前8時30分から電話受付のみ で、ご本人に限ります。(定員になり次第締切り)

問合せ 勤労青年センターまで (☎ 273-6479)

#### 働く婦人の家・いきいき講座のお知らせ

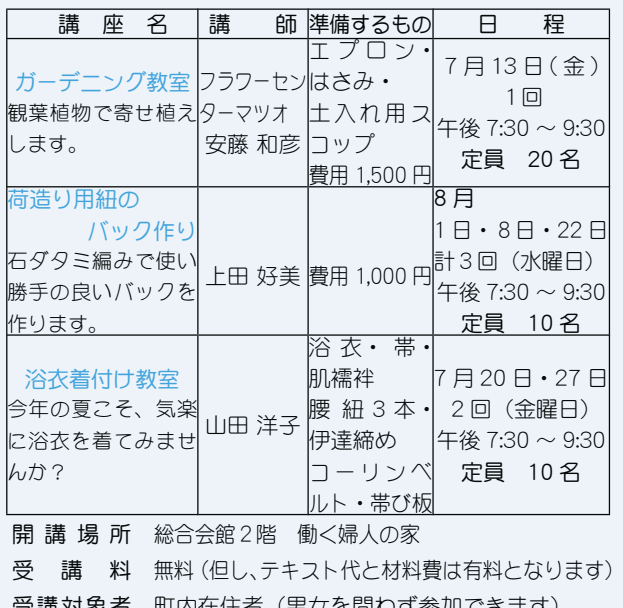

Ⅰ象者 町内在住者(男女を問わず参加? 受 付 開 始 7月2日 (月) ~ 午前9時~午後5時まで 申込み方法 原則として電話で受付をします。 \*ただし、土曜・日曜・祝祭日は除きます。 \*定員になり次第締切ります。 問合せ 町働く婦人の家 (総合会館) (☎ 275-6461 直通)

役場いきいき健康課児童家庭係 (☎ 275-2111 内線 257)

#### 町役場臨時職員等登録制度廃止について

昭和町臨時職員の募集については、その都度広報誌や町ホ ームページ等に掲載し、みなさまにお知らせいたします。 今までの臨時職員等登録制度は、廃止とさせていただきま すので、ご理解をお願いいたします。 問合せ 役場総務課 総務係 (☎ 275-2111 内線 205)

#### 「ふるさとふれあい祭り」テーマ募集

ふるさとづくり推進委員会では、『第19回ふるさとふれあ い祭り』のテーマを募集いたします。

テーマは『協働によるまちづくり』をコンセプトにしたテ 一マを募集いたします。採用された方には、粗品を贈呈いた します。ご応募お待ちしています。

応募先 〒 409-3880 中巨摩郡昭和町押越 542-2 昭和町役場内

『ふるさとづくり推進委員会 祭りテーマ係』まで

- 応募方法 テーマの簡単な説明を記入し、ハガキまたは、 FAXC (FAX 275-2109)
- 応募資格 昭和町在住者
- 締 切 日 7月20日 (金) 必着 (当日消印有効)
- 問 合 せ 役場企画行政課 企画係 (☎ 275-2111 内線 211)

#### 消費生活相談員の紹介

山梨県は、87 名の方を消費相談員として委嘱しました。 毎日のくらしの中で消費生活に関する苦情や相談を受付け ています。

本町では、4名の方が県から委嘱を受けました。相談員の 連絡先は、役場企画行政課までお問合せください。

#### 山梨県消費生活相談員(敬称略)

雨宮あや子 (西条新田) 佐野 澄子 (西条二区) 下里 善江 (押 越) 玉川 秀城 (築地新居) \*消費生活相談に関するお問合せは、役場企画行政課 企画係まで (☎ 275-2111 内線 213)

### 各地区一世帯当たりのゴミ搬出量

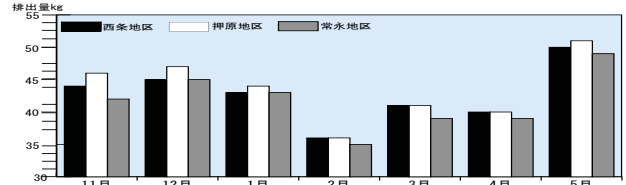

注 ゴミの排出量とは可燃ゴミと不燃ゴミの1ヵ月の合計です。アルミ缶などの資源ゴミは除いてあります。 11月 12月 1月 2月 3月 4月 5月 5月は、先月と比較すると全ての地区で大幅に増加し ています。過去1年間でも排出量が1番多くなっていま す。昨年の同月と比較すると西条地区、常永地区では一 世帯当たり2kg、押原地区では4kgも増加しています。 Reduce (リデュース=ゴミを出さない) Reuse (リユー ス=ゴミを再使用する) Recycle (リサイクル=ゴミを 再利用する)の再確認、生ゴミの水切りやゴミの分別を 徹底し、ゴミの減量を心がけましょう!!

#### 国保ミニだより

町が医療機関などに支払った5月分の医療費は、約 6,806 万 5 千円 (前年同比 16.9% の増) です。

医療費の増加を抑えるには、早期 発見、早期治療が大切です。むやみ な転医は控え、医療費を大切に使い ましょう。

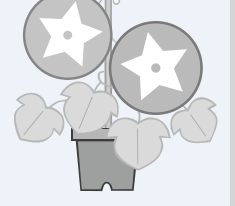

#### くらしの情報

#### INFORMATION CORNER

#### 町教育委員会からお知らせ  $$9$   $$4$   $$$   $$7$   $$$   $$9$   $$$   $$2$   $$$   $$$   $$4$   $$$   $$2$

今回の「フィールド・フーク教室」は、郡内地方と呼ばれる 忍野村·富士吉田市·富士河口湖町にある百八霊場を中心に拝 観します。定員に限りがありますので申込みはお早めにどうぞ。

日 時 7月11日 (水) 午前9時~午後4時 (予定)

コース 郡内方面にある6霊場と文化施設

参加費 500円 定 目 20名(定目になり次第締切ります) 申込み 7月2日から電話にて受付開始

#### ≪現代の環境を考える。昭和町タイムリー簡座≫

#### 第1回 「女と男の環境を考える」 ジェンダー環境を中心に 講師 都留文科大学教授 野畑真理子先生

歴史的に形成された社会的、文化的性としてのジェン ダーに注目し、性別役割や両性の関係、社会諸制度や価 値・規範などがどのように形づくられてきたのかを探求 し、そのジェンダー秩序を見直そうと 2005年度からジ ェンダー研究プログラムを開設しています。

階級・身分、障害、年齢、人種など多様な問題とジェ ンダーとの接点を明らかにして、様々な社会的マイノリ ティ、差別、人権、人間の尊厳について考察している野 畑先生をお迎えして「男と女」の環境について考えます。

日 時 7月25日 (水) 午後7時30分~

会 場 役場2階別棟会議室 費用 200円 (当日徴収) 起味後養文化講座 『究めるパソコン教室①』

#### エクセル機能活用教室

エクヤル機能を使って、家計簿から様々な表計算やグラフ の作成等を学ぶ初級~中級のパソコン教室です。対象は、マ ウス操作やキーボードで文字の入力が出来る方です。

- 日 程 7月23日 (月) · 25日 (水) · 27日 (金) · 30日 (月) いずれも午後7時30分~9時30分
- 会 場 押原中学校 P C 教室 講師 邦文堂インストラクター
- 定 員 30名

#### 注戦三味線をご一緒に始めてみませんか?

津軽三味線には興味があるけどやった事がないので…高度 なテクニックまで指導して欲しいけど費用はどのくらいかか るのか…等々、足踏みしている方のために町の中央公民館の 自主サークルとして、みんなで楽しく練習していこうと三道 会 (みどう会) を作りました。

藤田淳三先生が、初心者にも本格的な津軽三味線の演奏が 出来るまで指導にあたります。

会の説明会を下記のとおり開催します、興味のある方はこ の機会にご参加ください。

日 時 7月16日 (祝) 午後1時30分または6時30分 (都合の良い方にどうぞ) 会 場 町中央公民館2階会議室 問合せ 0120-88-2182 (市川まで)

以上の問合せは、 町教育委員会 生涯学習課 (☎ 275-3737) まで

#### 平成 19 年度自衛官募集案内

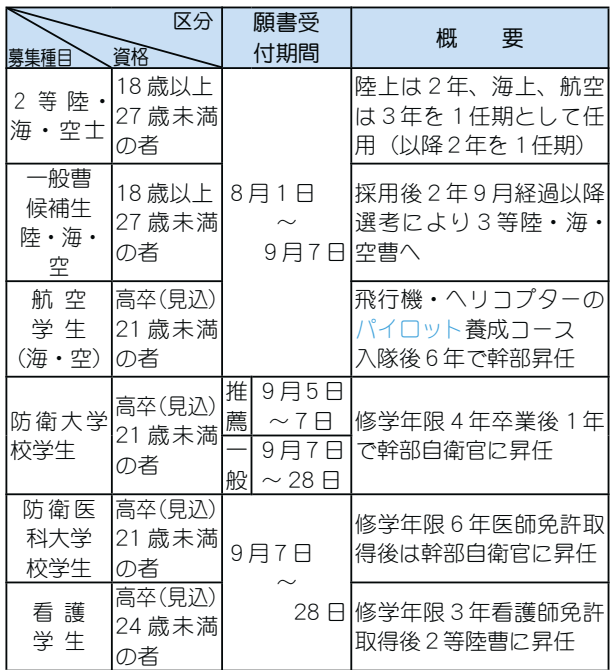

ΩȜ͈༆ਓਬ ŖœōũŵŵűĻİİŸŸŸįŮŰťįŨŰįūűİűŤŰİźŢŮŢůŢŴũŪİġ ∂∩∟пери у мимингоа.go.jp/poo/ yamanashi/<br>,

i-mode:// www.mod.go.jp/pco/yamanashi/i/index.htm ̹ͥ͛ȸηΛ·ΑβȜΩȜȹ͈༆ਓਬ࣐̞̳ͬ̽̀͘ȃ ņĮŮŢŪŭĻũŲIJĮźŢŮŢůŢŴũŪ ɗ űŤŰįŮŰťįŨŰįūű

応募希望者は、自衛隊山梨地方協力本部<br>←←←←←←←←←←←←←←←←←←←←←←←←← 南アルブス募集センター ( ☎ 283-5150)

ȃ̞̱̳͘ܐ̤ͬႁފ̮̈́ͥࢵྦྷ͈͙̯͈̈́ͭȃ̳ͦ͘ 帽子・コサージュづくり教室

#### —オリジナルで本格的な帽子とコサージュを作ってみませんか?<br>◇

──針一針丹念に作り上げていく帽子とコサージュづくり教<br>... — こっ。 | Fili こ ïi ス iDix:ひこの山品 | ※ 12 Lixのバムマ こチ こ<br>目標に、7月〜 10 月まで毎週1回を基本に女性が出やすい <sub>ヒッポヒ</sub>、・・,<br>昼の時間帯に開設します。 室です。作品を町文化祭などの出品機会に展示発表する事を

- ȶ࡙ٝਓδΛ·ΑȷȪίτΧήؚ͈ಎȫ ȁ ˓ ijķ Ȫ࿐ȫȆ˔ˎȪ࿐ȫȆ˕Ȫ࿐ȫȆijĴ Ȫ࿐ȫ  $\bm{\cdot}$  10 月 4 日(木)(全 9 回全て午後 1 時 30 分 $\sim$ )  $\cdot$ 9月6日 $(\pi) \cdot 13$ 日 $(\pi) \cdot 20$ 日 $(\pi) \cdot 27$ 日 $(\pi)$
- 内 容 帽子とコサージュづくり、帽子のかぶり方、ポイン トアクセントの入れ方等
- 会 場 町中央公民館第2会議室
- 講 師 帽子アートフラワーデザイナー 杉原 弘美 氏
- 参加費 3,500 円(材料代)
- 持ち物 筆記用具、裁縫用具・メジャー
- 定 員 25 名(定員になり次第締切ります)
- 申込み 7月2日から電話で、町教育委員会(☎ 275-3737)

#### 初心者ゴルフ教室を開催します

- 日 時 7月23日(月)·26日(木)·30日(月)·8月2日(木)· 6日 (月) • 9日 (木) • 20日 (月) • 23日 (木) 午後7時30分~
- $\frac{1}{3}$  所 アイリスゴルフクラブ (☎ 243-0074)
- 参加料 1人10,000円 (ボール代、保険料)
- 定 員 15名 (定員になり次第締切ります)
- その他 各自ゴルフクラブ持参

中込み 町教育委員会生涯学習課 (☎ 275-3737 内線 267 · 268)

#### 広報 しょうわ 2007.7 No. 357

ࢩġ༭ ̱̠ͩ͡ 2007年 日<br>SPI

**つ、ん***なの広場* **ଭ**ହତିର "ଚଣβው"

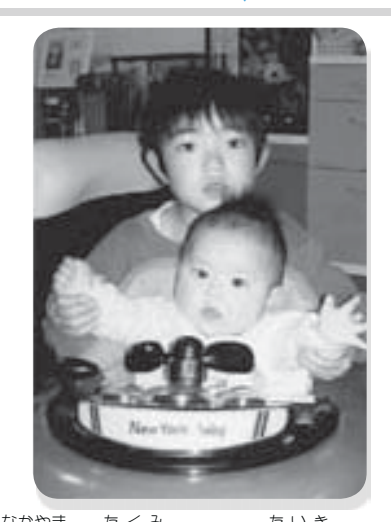

"<br>фШ ५ȁఽ ̹̩͙ ྜ̩ͭȁఱ  $\stackrel{\scriptscriptstyle\pi}{\mathsf{K}}$ 希 $<$ ん 平成 11 年 4 月 2 日生 · 平成 18 年 10 月 13 日生 (父) 亘さん (母) 洋巳さん (西条新田) かわいい2人の笑顔で毎日楽しい日々を送って います。いつまでも2人仲良く元気でいてね。

山梨再生に向けた暫定行動計画を策定しました

県では、県民のみなさんが「暮らしやすさ日本一」 と実感できる県づくりに向けた取り組みをスピーデ ィに実施していくための行動計画を策定しています。

この行動計画の策定にあたっては、最終的な行動 計画に先立ち、暫定版の行動計画を公表し、多くの 県民のみなさんの声を計画策定に反映して参ります。

このたび、本県が今後重点的に取り組お施策·事 業の内容や大まかな工程のみをお示しした暫定版行 動計画を策定しましたので、ご一読のうえ、忌憚な いご意見や建設的なご提言などをお寄せいただきた いと思います。

なお、暫定版行動計画は下記のホームページで閲 覧いただけますとともに、県内4カ所の地域県民セ ンターにも備え付けてありますので、お気軽にお近 くの地域県民ヤンターにお問合せください。

URL

http://www.pref.yamanashi.jp/barrier/html/seisaku-hs/index.html 問合せ 知事政策室 (☎ 223-1315 FAX223-1776)

わが家のアイドル募集中! お申込みは、役場企画行政課企画係 (☎ 275-2111 内線 212) まで 毎月19日は、食育の日 ֥͈͙̯̥̈́ͭͣૺଔ٨ڰ͉ࣽ ̥ͣଔ͈ ࢫ࠲͈͉͂͜ȂΨρϋΑ͈̹͂ͦম͂ഐഽ̈́൲ / 朝食<br>シリーズ スガイド **SERVICE SAW** 主要の過去 生乳 見製品 ≪卵ときくらげの炒め物≫ ●作り方 1 きくらげは戻して (就寝前に水につけてお (2人分) <) 石づきをとり、食べやすい大きさに切る。 ●材料 2 長ネギは斜め薄切りにする。 \*きくらげ (乾) 8g \*卵 2個 3 卵は割りほぐしておく。 <u>\*長ネギ</u> 1本 \*牛姜 少々 4 中華鍋にごま油小さじ2を入れて、熱くな \*鶏ガラスープの素 小さじ 1/2 \*砂糖 ひとつまみ ったら3を入れて炒り卵をつくり、とりだす。 5 4の鍋にごま油小さじ2を足し、生姜、ネ \*洒 大さじ 1/2 \*塩 ひとつまみ ギを炒め、きくらげを入れ、スープの素、 \*ごま油 小さじ4 砂糖、酒、を入れ、4を戻して塩で味を整える。 \*まちの鳥 まちの動き  $16,618 \downarrow (-1)$ =ひばり ࢛ȁ૽ \*まちの花 男  $8,557 \downarrow (-1)$ =れんげ  $\overline{\mathbf{v}}$ 8.061  $\lambda$  ( $\pm$  0)

対象者 町内に住所を有する、1歳未満の子供の保護者の方 利用料 無料 |問合せ 役場企画行政課 行政係 (☎ 275-2111 内線 213) ٦ 貿 号 自 鎖

広報 しょうわ 平成19.7.1 26

 $6,617 \bar{p} (+ 3)$ 

世帯数

□乙女椿 | 6月1日現在 ()内は前月比

\*まちの木

略述  $\overline{\mathcal{C}}$